# R-IN32M4-CL2

## Programming Manual (OS edition)

All information of mention is things at the time of this document publication, and Renesas Electronics may change the product or specifications that are listed in this document without a notice. Please confirm the latest information such as shown by website of Renesas

Document number : R18UZ0040EJ0100 Issue date : Oct 05, 2015

Renesas Electronics www.renesas.com

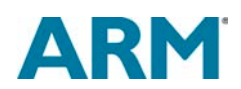

## **Notice**

- 1. Descriptions of circuits, software and other related information in this document are provided only to illustrate the operation of semiconductor products and application examples. You are fully responsible for the incorporation of these circuits, software, and information in the design of your equipment. Renesas Electronics assumes no responsibility for any losses incurred by you or third parties arising from the use of these circuits, software, or information.
- 2. Renesas Electronics has used reasonable care in preparing the information included in this document, but Renesas Electronics does not warrant that such information is error free. Renesas Electronics assumes no liability whatsoever for any damages incurred by you resulting from errors in or omissions from the information included herein.
- 3. Renesas Electronics does not assume any liability for infringement of patents, copyrights, or other intellectual property rights of third parties by or arising from the use of Renesas Electronics products or technical information described in this document. No license, express, implied or otherwise, is granted hereby under any patents, copyrights or other intellectual property rights of Renesas Electronics or others.
- 4. You should not alter, modify, copy, or otherwise misappropriate any Renesas Electronics product, whether in whole or in part. Renesas Electronics assumes no responsibility for any losses incurred by you or third parties arising from such alteration, modification, copy or otherwise misappropriation of Renesas Electronics product.
- 5. Renesas Electronics products are classified according to the following two quality grades: "Standard" and "High Quality". The recommended applications for each Renesas Electronics product depends on the product's quality grade, as indicated below.
	- "Standard": Computers; office equipment; communications equipment; test and measurement equipment; audio and visual equipment; home electronic appliances; machine tools; personal electronic equipment; and industrial robots etc.
	- "High Quality": Transportation equipment (automobiles, trains, ships, etc.); traffic control systems; anti-disaster systems; anti-crime systems; and safety equipment etc.

Renesas Electronics products are neither intended nor authorized for use in products or systems that may pose a direct threat to human life or bodily injury (artificial life support devices or systems, surgical implantations etc.), or may cause serious property damages (nuclear reactor control systems, military equipment etc.). You must check the quality grade of each Renesas Electronics product before using it in a particular application. You may not use any Renesas Electronics product for any application for which it is not intended. Renesas Electronics shall not be in any way liable for any damages or losses incurred by you or third parties arising from the use of any Renesas Electronics product for which the product is not intended by Renesas Electronics.

- 6. You should use the Renesas Electronics products described in this document within the range specified by Renesas Electronics, especially with respect to the maximum rating, operating supply voltage range, movement power voltage range, heat radiation characteristics, installation and other product characteristics. Renesas Electronics shall have no liability for malfunctions or damages arising out of the use of Renesas Electronics products beyond such specified ranges.
- 7. Although Renesas Electronics endeavors to improve the quality and reliability of its products, semiconductor products have specific characteristics such as the occurrence of failure at a certain rate and malfunctions under certain use conditions. Further, Renesas Electronics products are not subject to radiation resistance design. Please be sure to implement safety measures to guard them against the possibility of physical injury, and injury or damage caused by fire in the event of the failure of a Renesas Electronics product, such as safety design for hardware and software including but not limited to redundancy, fire control and malfunction prevention, appropriate treatment for aging degradation or any other appropriate measures. Because the evaluation of microcomputer software alone is very difficult, please evaluate the safety of the final products or systems manufactured by you.
- 8. Please contact a Renesas Electronics sales office for details as to environmental matters such as the environmental compatibility of each Renesas Electronics product. Please use Renesas Electronics products in compliance with all applicable laws and regulations that regulate the inclusion or use of controlled substances, including without limitation, the EU RoHS Directive. Renesas Electronics assumes no liability for damages or losses occurring as a result of your noncompliance with applicable laws and regulations.
- 9. Renesas Electronics products and technology may not be used for or incorporated into any products or systems whose manufacture, use, or sale is prohibited under any applicable domestic or foreign laws or regulations. You should not use Renesas Electronics products or technology described in this document for any purpose relating to military applications or use by the military, including but not limited to the development of weapons of mass destruction. When exporting the Renesas Electronics products or technology described in this document, you should comply with the applicable export control laws and regulations and follow the procedures required by such laws and regulations.
- 10. It is the responsibility of the buyer or distributor of Renesas Electronics products, who distributes, disposes of, or otherwise places the product with a third party, to notify such third party in advance of the contents and conditions set forth in this document, Renesas Electronics assumes no responsibility for any losses incurred by you or third parties as a result of unauthorized use of Renesas Electronics products.
- 11. This document may not be reproduced or duplicated in any form, in whole or in part, without prior written consent of Renesas Electronics.
- 12. Please contact a Renesas Electronics sales office if you have any questions regarding the information contained in this document or Renesas Electronics products, or if you have any other inquiries.
	- (Note 1) "Renesas Electronics" as used in this document means Renesas Electronics Corporation and also includes its majority-owned subsidiaries.
	- (Note 2) "Renesas Electronics product(s)" means any product developed or manufactured by or for Renesas Electronics.

## **Instructions for the use of product**

In this section, the precautions are described for over whole of CMOS device. Please refer to this manual about individual precaution.

When there is a mention unlike the text of this manual, a mention of the text takes first priority

#### 1.Handling of Unused Pins

Handle unused pins in accord with the directions given under Handling of Unused Pins in the manual. -The input pins of CMOS products are generally in the high-impedance state. In operation with an unused pin in the open-circuit state, extra electromagnetic noise is induced in the vicinity of LSI, associated shoot-through current flows internally, and malfunctions occur due to the false recognition of the pin state as an input signal become possible. Unused pins should be handled as described under Handling of Unused Pins in the manual.

#### 2.Processing at Power-on

The state of the product is undefined at the moment when power is supplied.

-The states of internal circuits in the LSI are indeterminate and the states of register settings and pins are undefined at the moment when power is supplied.

In a finished product where the reset signal is applied to the external reset pin, the states of pins are not guaranteed from the moment when power is supplied until the reset process is completed. In a similar way, the states of pins in a product that is reset by an on-chip power-on reset function are not guaranteed from the moment when power is supplied until the power reaches the level at which resetting has been specified.

#### 3.Prohibition of Access to Reserved Addresses

Access to reserved addresses is prohibited.

-The reserved addresses are provided for the possible future expansion of functions. Do not access these addresses; the correct operation of LSI is not guaranteed if they are accessed.

#### 4.Clock Signals

After applying a reset, only release the reset line after the operating clock signal has become stable. When switching the clock signal during program execution, wait until the target clock signal has stabilized.

-When the clock signal is generated with an external resonator (or from an external oscillator) during a reset, ensure that the reset line is only released after full stabilization of the clock signal. Moreover, when switching to a clock signal produced with an external resonator (or by an external oscillator) while program execution is in progress, wait until the target clock signal is stable.

・ARM, AMBA, ARM Cortex, Thumb and ARM Cortex-M3 are a trademark or a registered trademark of ARM Limited in EU and other countries.

- ・Ethernet is a registered trademark of Fuji Zerox Limited.
- ・IEEE is a registered trademark of the Institute of Electrical and Electronics Engineers, Inc.
- ・EtherCAT is a registered trademark of Beckhoff Automation GmbH, Germany.
- ・CC-Link and CC-Link IE Field are a registered trademark of CC-Link Partner Association (CLPA).
- ・Additionally all product names and service names in this document are a trademark or a registered trademark which belongs to the respective owners.

## How to use this manual

## 1. Purpose and target readers

This manual is intended for users who wish to understand the functions of Industrial Ethernet network LSI "R-IN32M4-CL2" for designing application of it.

It is assumed that the reader of this manual has general knowledge in the fields of electrical engineering, logic circuits, and microcontrollers.

Particular attention should be paid to the precautionary notes when using the manual. These notes occur within the body of the text, at the end of each section, and in the Usage Notes section.

The revision history summarizes the locations of revisions and additions. It does not list all revisions. Refer to the text of the manual for details. The mark "<R>" means the updated point in this revision. The mark "<R>" let users search for the updated point in this document.

Related The related documents indicated in this publication may include preliminary versions. However,

Documents preliminary versions are not marked as such. Please be understanding of this beforehand. In addition, because we make document at development, planning of each core, the related document may be the document for individual customers. Last four digits of document number (described as \*\*\*\*) indicate version information of each document. The newest versions of the documents listed may be obtained from the Renesas Electronics Web site.

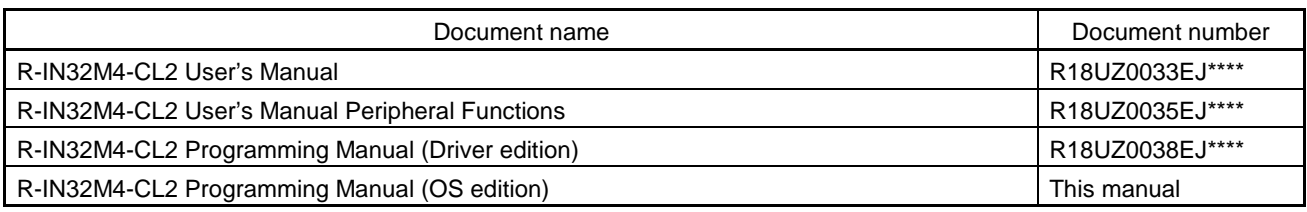

#### The document related to R-IN32M4-CL2

#### The document related to OS

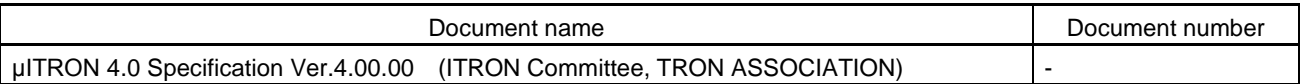

"µITRON 4.0 Specification" is the open real-time kernel specification developed led by TRON ASSOCIATION.

The µITRON 4.0 specification of this document is the extract from "µITRON 4.0 Specification Ver.4.00.00". Please refer to "µITRON 4.0 Specification Ver.4.00.00" about the whole aspect of specifications.

In addition, you can obtain "µITRON 4.0 Specification" from website of TRON ASSOCIATION

## 2. Notation of Numbers and Symbols

Active low notation:

Weight in data notation: Left is high-order column, right is low-order column

 xxxZ (capital letter Z after pin name or signal name) or xxx\_N (capital letter \_N after pin name or signal name) or xxnx (pin name or signal name contains small letter n) Note: explanation of (Note) in the text Caution: Item deserving extra attention Remark: Supplementary explanation to the text Numeric notation: Binary … xxxx, xxxxB or n'bxxxx (n bits) Decimal … xxxx Hexadecimal … xxxxH or n'hxxxx (n bits) Prefixes representing powers of 2 (address space, memory capacity): K (kilo)…  $2^{10} = 1024$ M (mega)…  $2^{20} = 1024^2$ G (giga)…  $2^{30} = 1024^3$ Data Type: Word … 32 bits Halfword … 16 bits Byte … 8 bits

## **Contents**

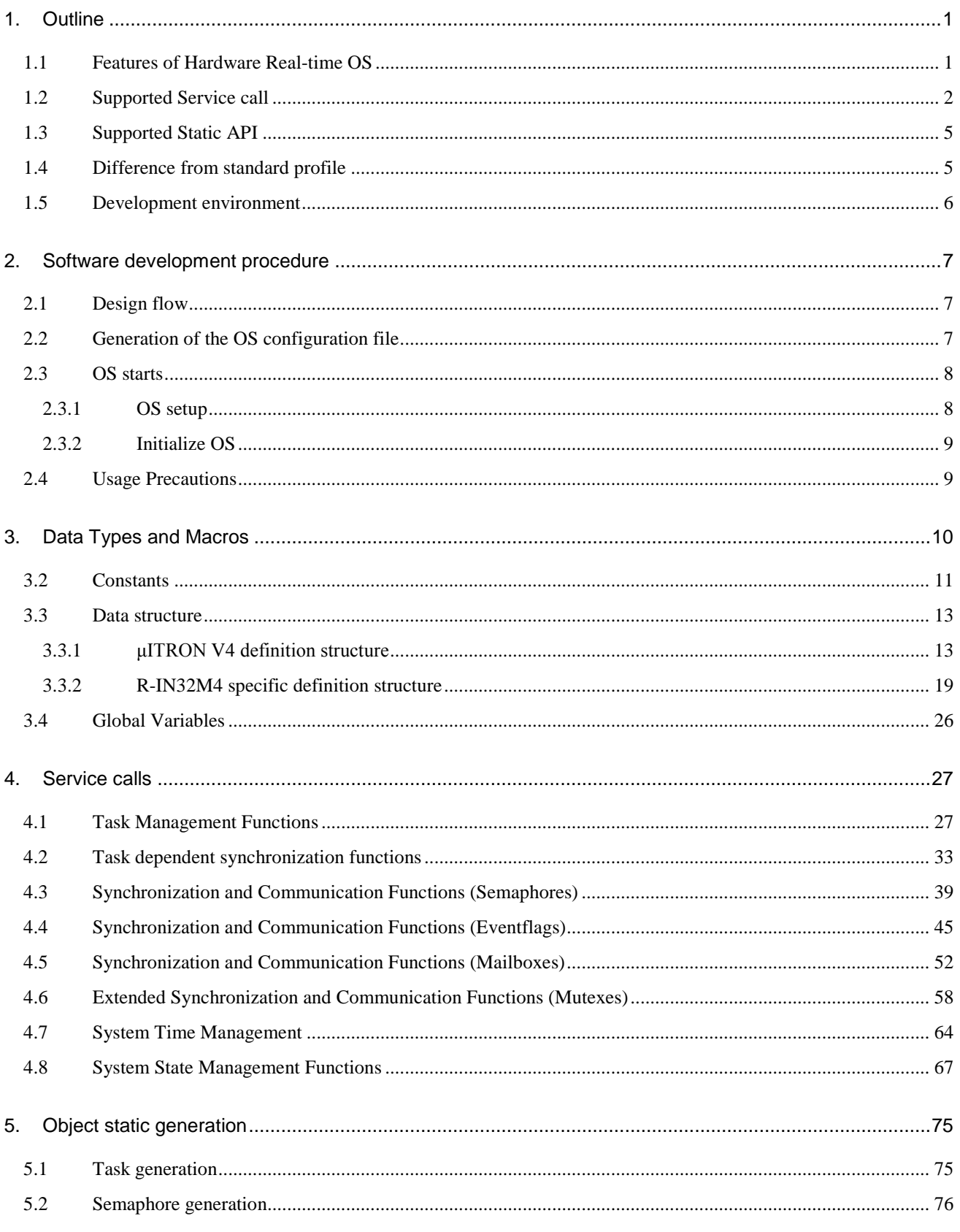

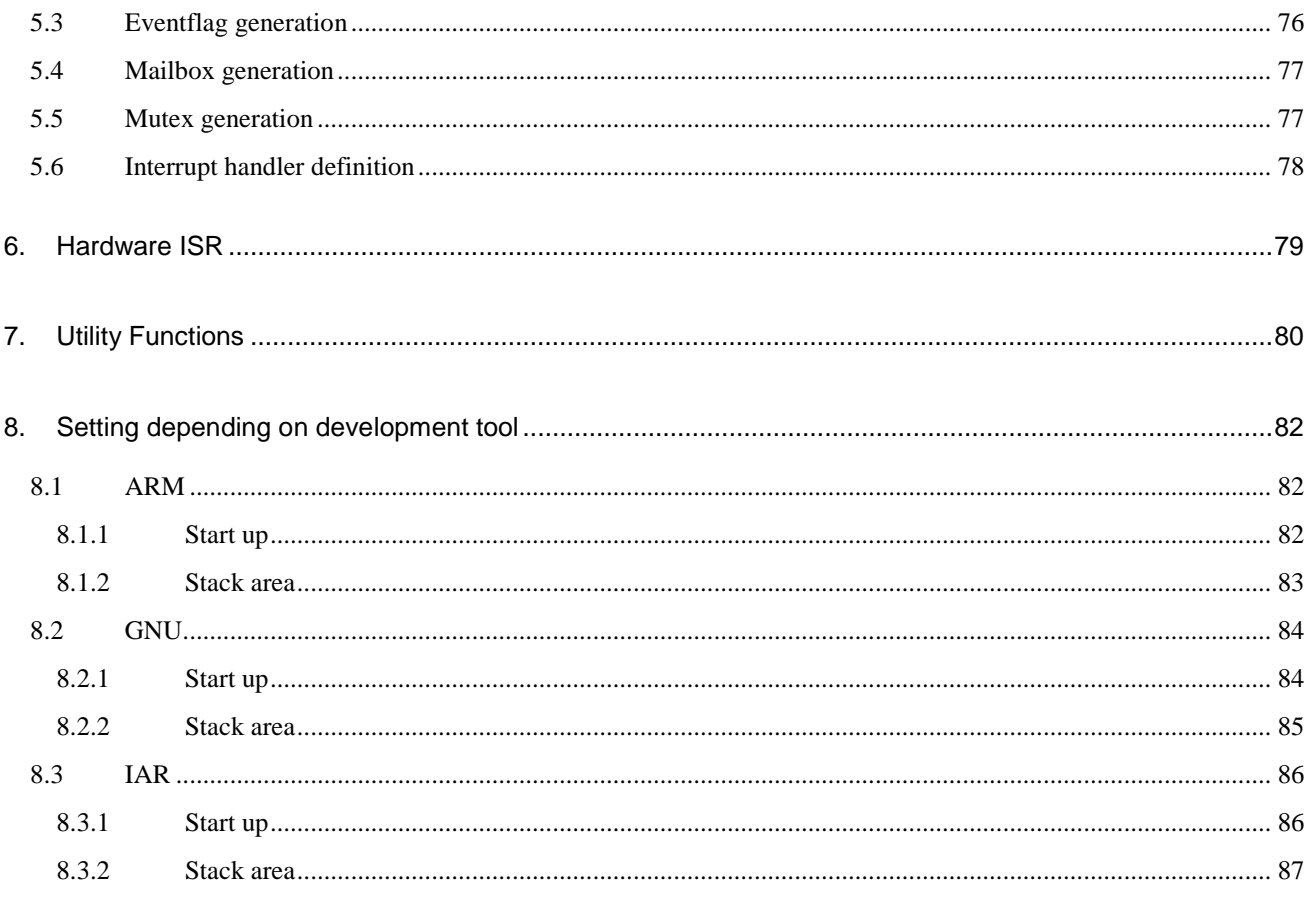

## Contents of figures

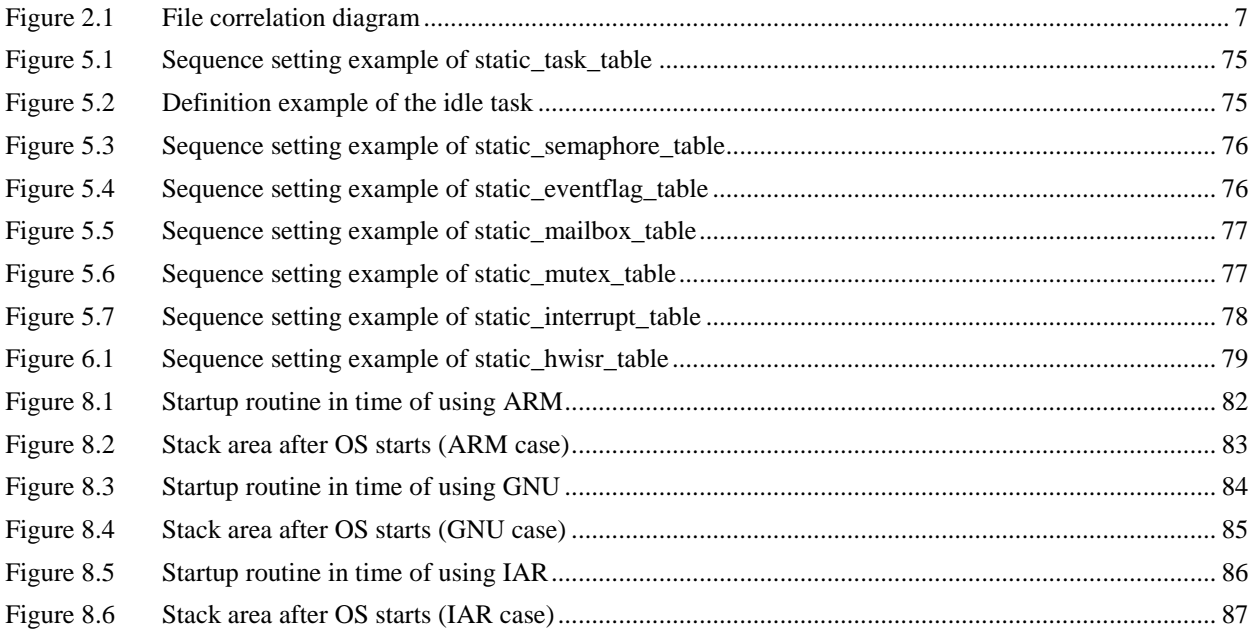

## **Contents of tables**

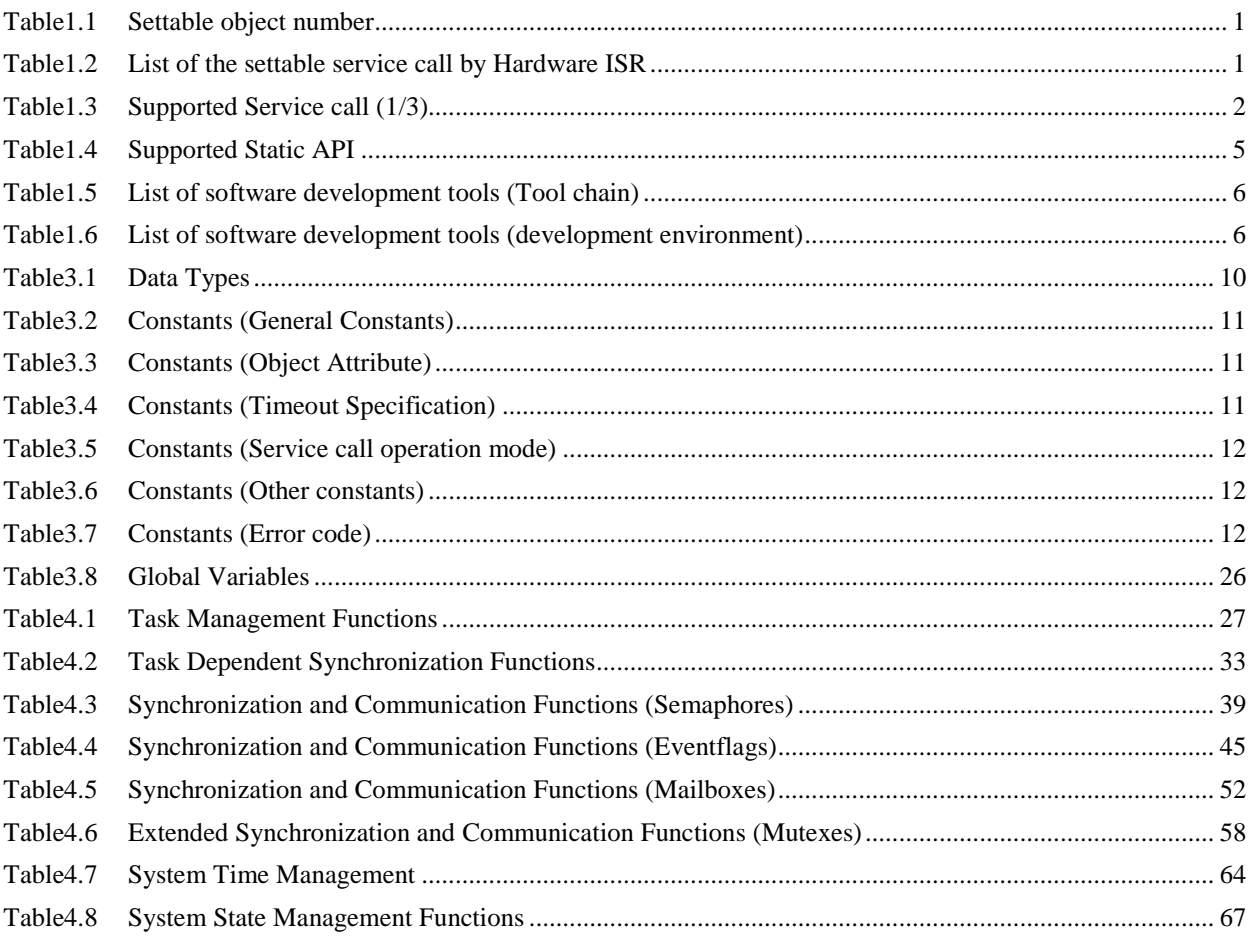

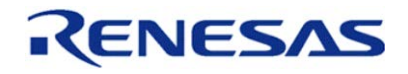

## R-IN32M4-CL2 Programming Manual (OS edition) example and the control of the Cost 05, 2015

### <span id="page-9-0"></span>1. Outline

This document explains a procedure to use the Real-time OS  $(\mu$ ITRON Ver. 4.0) and supporting service call in industrial Ethernet network LSI "R-IN32M4-CL2".

## <span id="page-9-1"></span>1.1 Features of Hardware Real-time OS

R-IN32M4-CL2 is loaded with a Hardware Real-time OS (HW-RTOS) to speed up the handling of Real-time OS. The Hardware Real-time OS is able to handle the good responsive OS processing to handle the task scheduler and object such as the task, the eventflag and so on by hardware.

The number of settable object is shown on [Table1.1.](#page-9-2) In Hardware Real-time OS, Settable number of semaphore and mutex is 128, because the semaphore and the mutex are realized with the same hardware. For example, when 100 are used for semaphore, the usable number for mutex is 28.

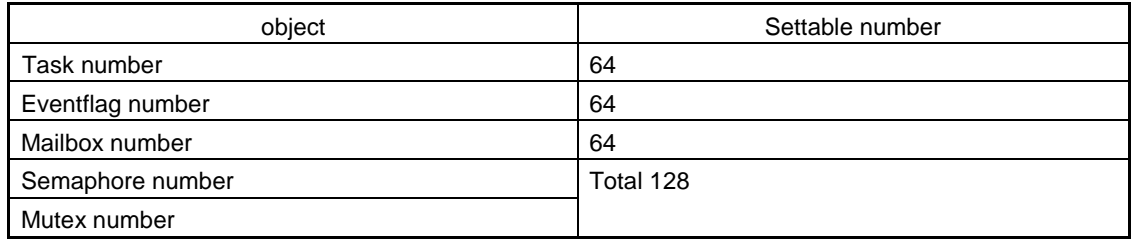

<span id="page-9-2"></span>Table1.1 Settable object number

In addition, the characteristic function of the hardware Real-time OS includes Hardware ISR function.

By using the Hardware ISR functions, the registered service call can be automatically run when the interrupts are occurred.

The List of the settable service call by Hardware ISR is shown on [Table1.2.](#page-9-3) For example, if using interrupt processing to run the set\_flg only, the interrupt processing with CPU becomes needless by using this function. In addition, responsive good interrupt processing is enabled because the Hardware Real-time OS runs the task scheduling with the service call running at the same time.

Please refer to ["6. Hardware ISR"](#page-87-0) for detail of setting.

<span id="page-9-3"></span>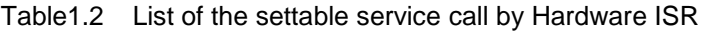

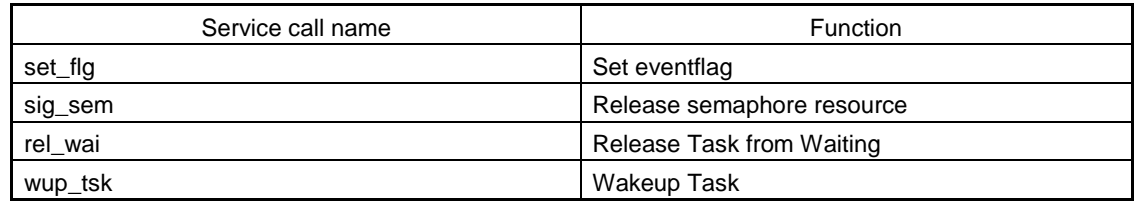

## <span id="page-10-0"></span>1.2 Supported Service call

The list of service call supported by R-IN32M4 is shown as follow.

<span id="page-10-1"></span>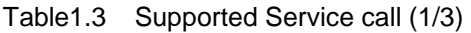

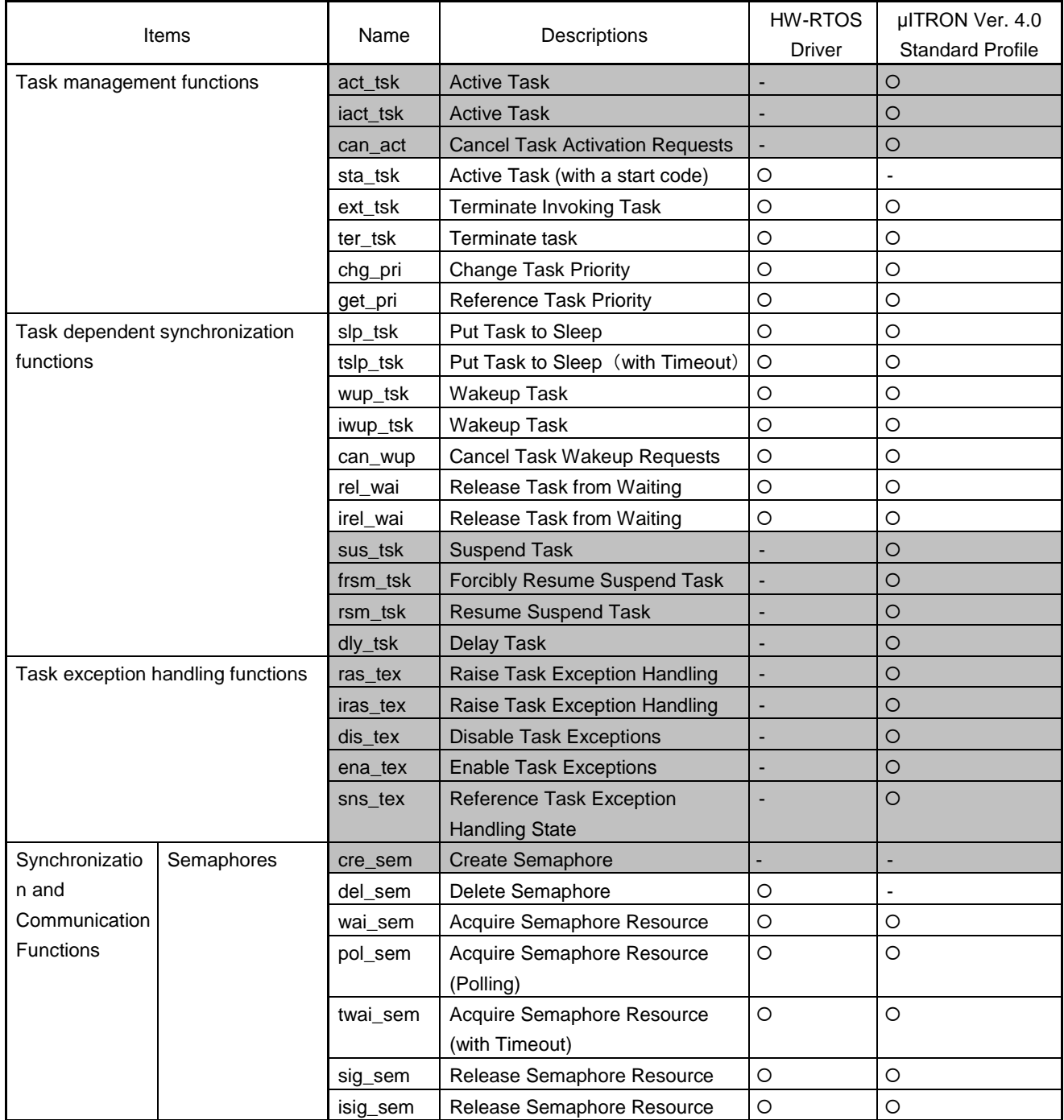

Note: "○": Available, "-": Not available

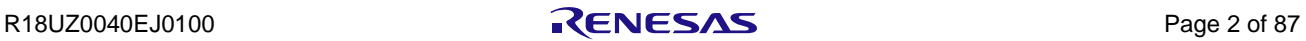

| Items          |                |           |                                   | HW-RTOS             | µITRON Ver. 4.0         |
|----------------|----------------|-----------|-----------------------------------|---------------------|-------------------------|
|                |                | Name      | Descriptions                      | <b>Driver</b>       | <b>Standard Profile</b> |
| Synchronizatio | Eventflags     | cre_flg   | <b>Create Eventflag</b>           |                     |                         |
| n and          |                | del_flg   | Delete Eventflag                  | O                   | ÷,                      |
| Communication  |                | set_flg   | Set Eventflag                     | $\circ$             | $\circ$                 |
| Functions      |                | iset_flg  | Set Eventflag                     | $\circlearrowright$ | O                       |
|                |                | clr_flg   | Clear Eventflag                   | $\circ$             | $\circ$                 |
|                |                | wai_flg   | Wait for Eventflag                | $\circ$             | $\circ$                 |
|                |                | pol_flg   | Wait for Eventflag (Polling)      | $\circ$             | $\circ$                 |
|                |                | twai_flg  | Wait for Eventflag (with Timeout) | $\circ$             | O                       |
|                | Data Queues    | snd_dtq   | Send to Data Queue                |                     | O                       |
|                |                | psnd_dtq  | Send to Data Queue (Polling)      | ÷,                  | $\circ$                 |
|                |                | ipsnd_dtq | Send to Data Queue                | ٠                   | $\circ$                 |
|                |                | tsnd_dtq  | Send to Data Queue                |                     | $\circ$                 |
|                |                |           | (with Timeout)                    |                     |                         |
|                |                | fsnd_dtq  | <b>Forced Send to Data Queue</b>  |                     | $\circ$                 |
|                |                | ifsnd_dtq | <b>Forced Send to Data Queue</b>  | $\blacksquare$      | O                       |
|                |                | rcv_dtq   | <b>Receive from Data Queue</b>    |                     | $\circ$                 |
|                |                | prcv_dtq  | <b>Receive from Data Queue</b>    |                     | $\circ$                 |
|                |                |           | (Polling)                         |                     |                         |
|                | Mailboxes      | cre_mbx   | <b>Create Mailbox</b>             | $\blacksquare$      | ÷                       |
|                |                | del_mbx   | Delete Mailbox                    | $\circ$             | $\overline{a}$          |
|                |                | snd_mbx   | Send to Mailbox                   | $\circ$             | $\circ$                 |
|                |                | rcv_mbx   | Receive from Mailbox              | $\circlearrowright$ | O                       |
|                |                | prcv_mbx  | Receive from Mailbox (Polling)    | $\circ$             | O                       |
|                |                | trcv_mbx  | Receive from Mailbox              | O                   | $\bigcirc$              |
|                |                |           | (with Timeout)                    |                     |                         |
| Extended       | <b>Mutexes</b> | cre_mtx   | <b>Create Mutex</b>               |                     | ÷,                      |
| Synchronizatio |                | del_mtx   | Delete Mutex                      | $\circ$             | ÷,                      |
| n and          |                | loc_mtx   | Lock Mutex                        | $\circ$             | ÷,                      |
| Communication  |                | ploc_mtx  | Lock Mutex(Polling)               | $\circ$             | $\overline{a}$          |
| Functions      |                | tloc_mtx  | Lock Mutex(with Timeout)          | $\circ$             |                         |
|                |                | unl_mtx   | <b>Unlock Mutex</b>               | $\bigcirc$          |                         |

表1.3 Supported Service call (2/3)

Note: "○": Available, "-": Not available

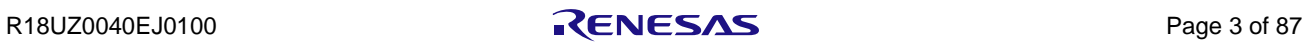

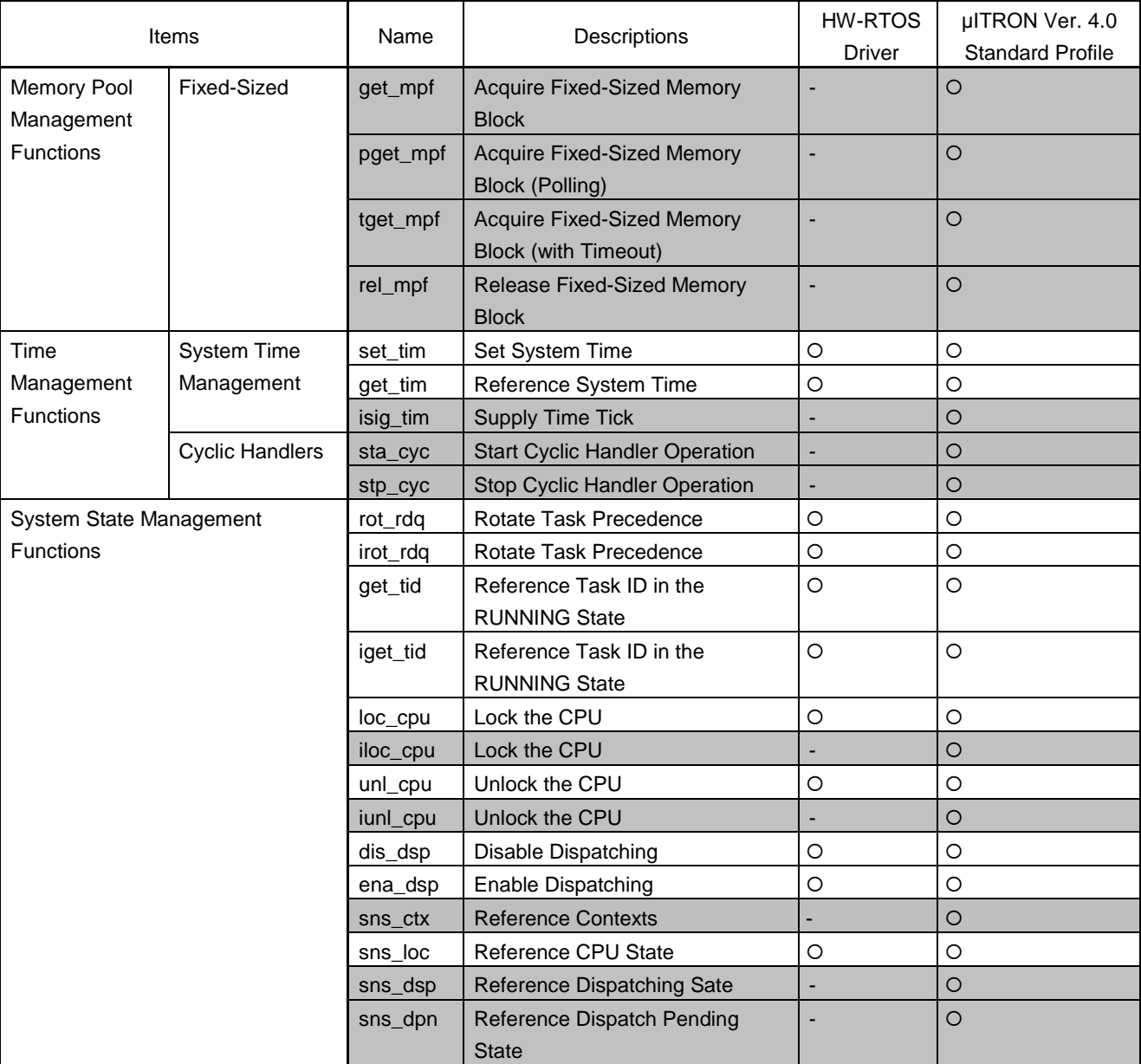

## 表1.3 Supported Service call (3/3)

Note: "○": Available, "-": Not available

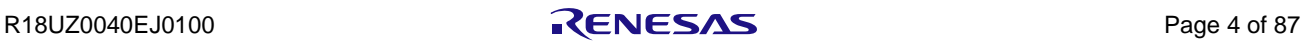

## <span id="page-13-0"></span>1.3 Supported Static API

The list of static API supported by R-IN32M4 is shown as follow. Please refer to [5. Object static generation](#page-83-0) to use them.

<span id="page-13-2"></span>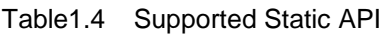

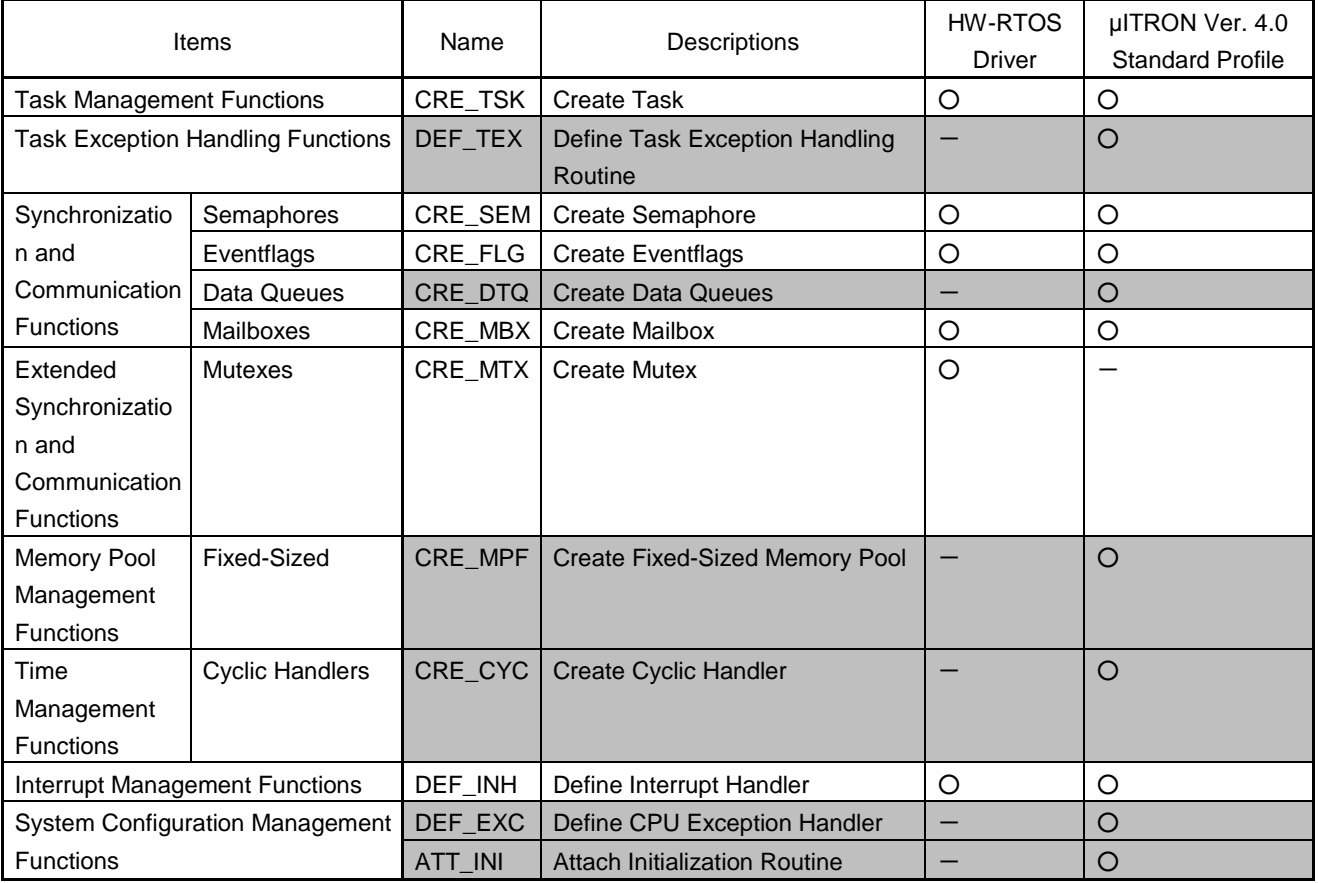

Note: "○": Available, "-": Not available

## <span id="page-13-1"></span>1.4 Difference from standard profile

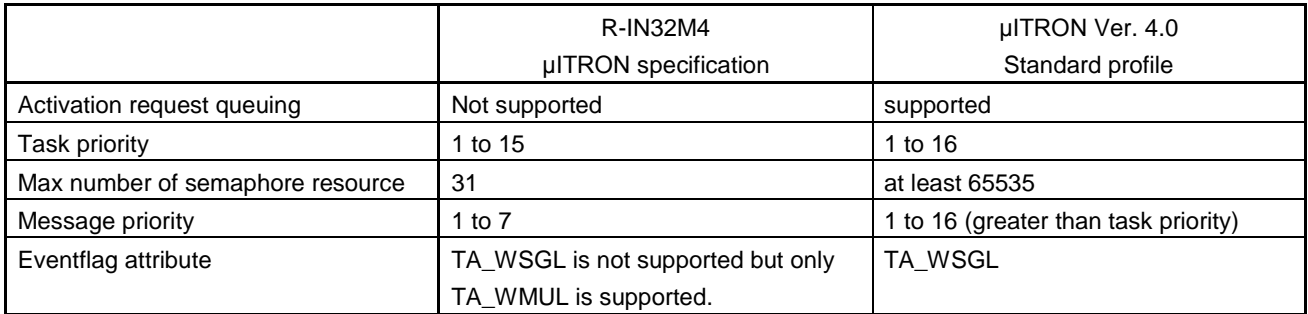

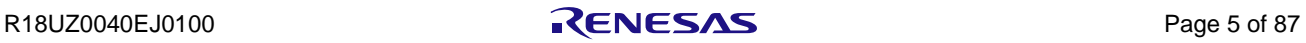

| sta_tsk | wup_tsk | pol_flg | rot_rdq  |
|---------|---------|---------|----------|
| ter_tsk | can_wup | sig_sem | get_tid  |
| chg_pri | rel_wai | set_flg | prcv_mbx |
| get_pri | pol_sem | clr_flg | snd_mbx  |

As standard profile is extended, below services can be called from non-task context.

### <span id="page-14-0"></span>1.5 Development environment

The explanation of software development tools is shown as follow.

<span id="page-14-1"></span>Table1.5 List of software development tools (Tool chain)

| ツール        | コンパイラ                                            |  |  |  |
|------------|--------------------------------------------------|--|--|--|
| チェーン       |                                                  |  |  |  |
| ARM        | ARM Compiler 5.05 update 1 (ARM)                 |  |  |  |
| <b>GNU</b> | GNU Tools for ARM Embedded Processors 4.9        |  |  |  |
| <b>IAR</b> | Embedded Workbench for ARM V7.40.1 (IAR Systems) |  |  |  |

<span id="page-14-2"></span>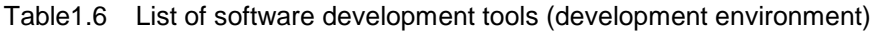

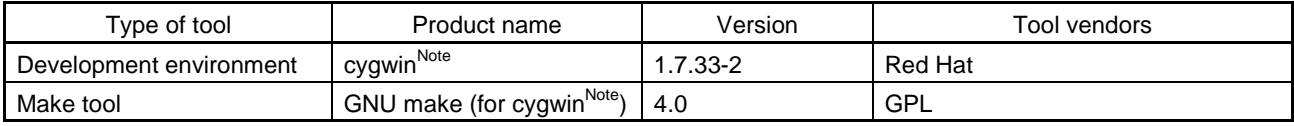

**Note: Please access <http://cygwin.com/> for cygwin install.**

**Please install "GNU make" too, when you install cygwin.**

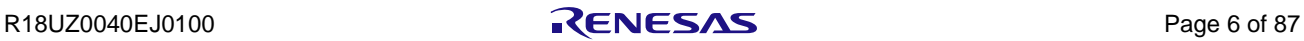

## <span id="page-15-0"></span>2. Software development procedure

This chapter explains the software development procedure.

#### <span id="page-15-1"></span>2.1 Design flow

The file correlation diagram is shown on [Figure 2.1File correlation diagram.](#page-15-3) Please refer to R-IN32M4-CL2 Programming manual (Driver edition) for detail about the file structure.

<span id="page-15-3"></span>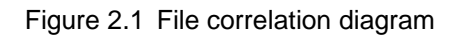

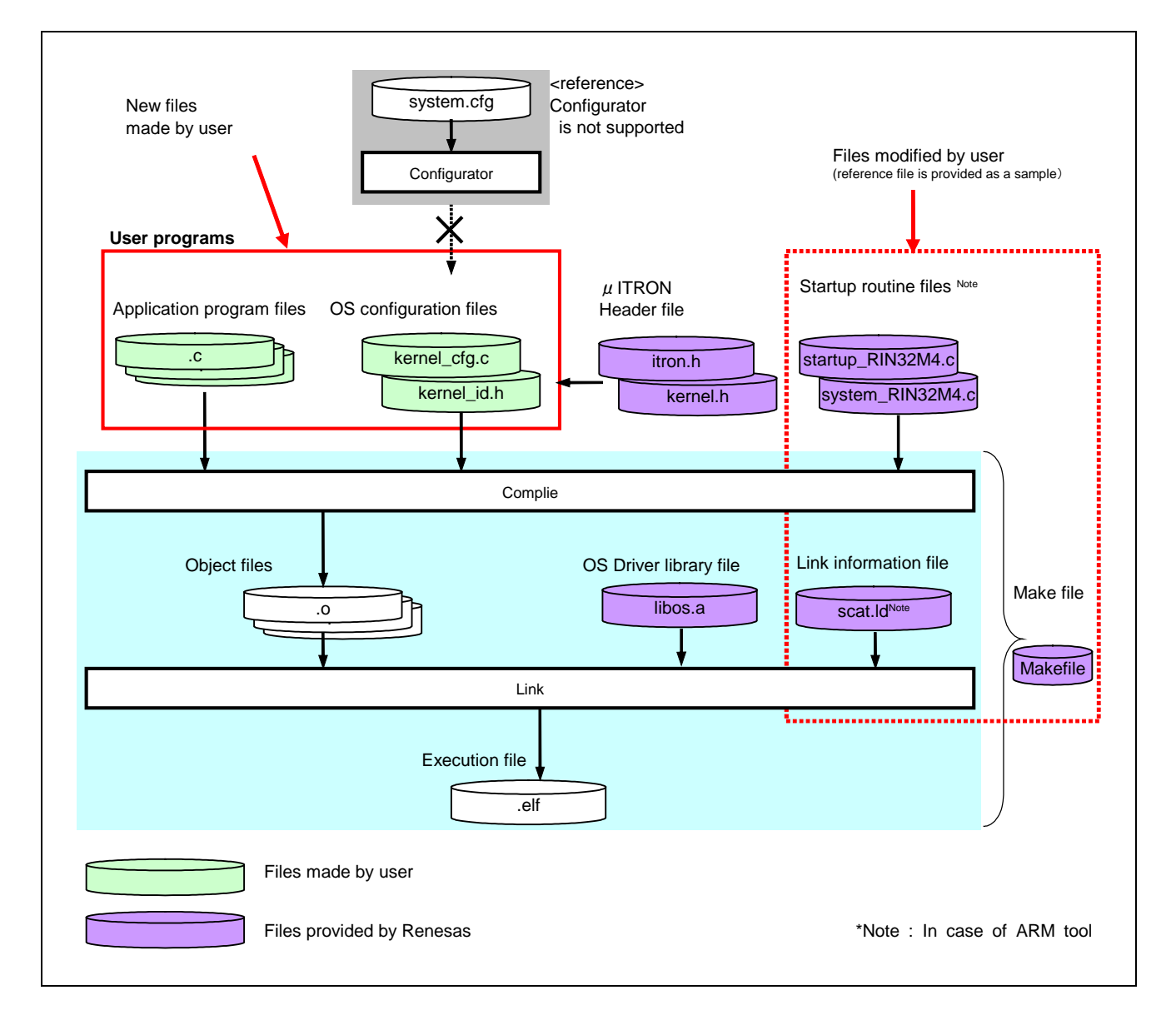

## <span id="page-15-2"></span>2.2 Generation of the OS configuration file

Object, interrupt handler and Hardware ISR definition to be generated statically define in kernel\_cfg.c. Please refer t[o 5. Object static generation](#page-83-0), [6. Hardware ISR](#page-87-0) for the detail about definition method.

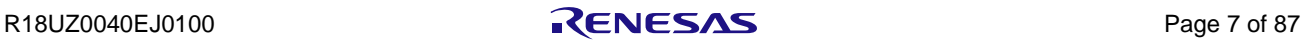

#### <span id="page-16-0"></span>2.3 OS starts

When OS starts, at first, hwos\_setup() function is called during startup. OS initialization finishes by this procedure. hwos\_init() is empty function, but it is used for compatible to previous version.

#### <span id="page-16-1"></span>2.3.1 OS setup

#### **hwos\_setup**

(1) Description

Hardware RTOS setup

(2) C-language format

**ER hwos\_setup(void);**

#### (3) Parameter

None

#### (4) Function

According to OS configuration file (kernel\_cfg.c), OS resources are configured in this function. This function sets parameters as follows:

- Configure stack pointer
	- Allocate stack areas for task in turn from the bottom address of stack area.
	- $\triangleright$  Set main stack pointer (MSP) to top address of interrupt stack.
	- $\triangleright$  Set process stack pointer (PSP) for first activated task.
- Configure semaphore
- Configure eventflag
- Configure mailbox
- Configure mutex
- Configure interrupt handler managed by OS
- Configure Hardware ISR

#### (5) Return value

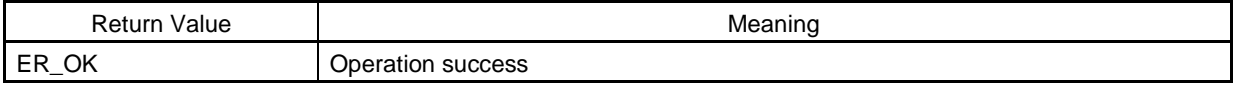

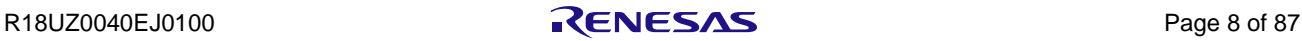

#### <span id="page-17-0"></span>2.3.2 Initialize OS

#### **hwos\_init**

#### (1) Description

Empty function for compatible to the R-IN32M3 Series OS library.

#### (2) C-language format

**ER hwos\_init(void);**

#### (3) Parameter

None

#### (4) Function

Nothing to do

#### (5) Return value

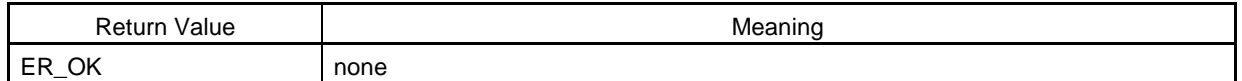

#### <span id="page-17-1"></span>2.4 Usage Precautions

The following explains notes for the OS library.

- Don't access to the HW-RTOS's peripheral register area (0x40080000 0x4008FFFF). On the debugger, to avoid accessing to the peripheral register area, set addresses with caution to the memory display feature or watch feature.
- Hardware ISR on the HW-RTOS does not stop even when the debugger is in break status.

![](_page_17_Picture_19.jpeg)

## <span id="page-18-0"></span>3. Data Types and Macros

This chapter explains the Data type, data structure and macros when you execute service call supported by HW-RTOS library.

#### 3.1 Data Types

The data types of each parameter specified at service call are shown as follow;

![](_page_18_Picture_272.jpeg)

<span id="page-18-1"></span>![](_page_18_Picture_273.jpeg)

![](_page_18_Picture_9.jpeg)

## <span id="page-19-0"></span>3.2 Constants

The list of constants defined by OS Driver is shown as follows;

![](_page_19_Picture_277.jpeg)

#### <span id="page-19-1"></span>Table3.2 Constants (General Constants)

#### <span id="page-19-2"></span>Table3.3 Constants (Object Attribute)

![](_page_19_Picture_278.jpeg)

#### <span id="page-19-3"></span>Table3.4 Constants (Timeout Specification)

![](_page_19_Picture_279.jpeg)

![](_page_19_Picture_11.jpeg)

![](_page_20_Picture_192.jpeg)

#### <span id="page-20-0"></span>Table3.5 Constants (Service call operation mode)

#### <span id="page-20-1"></span>Table3.6 Constants (Other constants)

![](_page_20_Picture_193.jpeg)

#### <span id="page-20-2"></span>Table3.7 Constants (Error code)

![](_page_20_Picture_194.jpeg)

![](_page_20_Picture_9.jpeg)

#### <span id="page-21-0"></span>3.3 Data structure

## <span id="page-21-1"></span>3.3.1 **μITRON V4 definition structure**

## **T\_CTSK**

#### **Description**

Task generation information

#### **Declaration of the structure**

![](_page_21_Picture_201.jpeg)

#### **Members of the structure**

![](_page_21_Picture_202.jpeg)

#### **Note. In the μITRON 4.0 specification, the range of task priority is 1 to 16.**

## **T\_CSEM**

#### **Description**

Semaphore creation information

#### **Declaration of the structure**

```
typedef struct t_csem {
   ATR sematr; /*!< Semaphore attribute */
   UINT isemcnt; /*!< Initial semaphore resource count */
    UINT maxsem; /*!< Maximum semaphore resource count */
}T_CSEM;
```
![](_page_22_Picture_110.jpeg)

![](_page_22_Picture_10.jpeg)

## **T\_CFLG**

#### **Description**

Eventflag creation information

#### **Declaration of the structure**

```
typedef struct t_cflg {
    ATR flgatr; /*!< Eventflag attribute */
   FLGPTN iflgptn; /*!< Initial value of eventflag bit pattern */
}T_CFLG;
```
#### **Members of the structure**

![](_page_23_Picture_120.jpeg)

#### **Limitations**

TA\_WSGL is not supported. When TA\_WSGL is specified, it is operated as TA\_WMUL.

![](_page_23_Picture_12.jpeg)

## **T\_CMBX**

## **Description**

Mailbox creation information

## **Declaration of the structure**

![](_page_24_Picture_149.jpeg)

## **Members of the structure**

![](_page_24_Picture_150.jpeg)

**Caution. In default, mailbox with TA\_MPRI attribute is not available. When you use the feature, refer to the "hwos\_set\_mpri\_operation" section.**

![](_page_24_Picture_11.jpeg)

## **T\_CMTX**

## **Description**

Mutex creation information

## **Declaration of the structure**

![](_page_25_Picture_101.jpeg)

## **Members of the structure**

![](_page_25_Picture_102.jpeg)

**Caution. Mutex support neither TA\_INHERIT nor TA\_CEILING.**

![](_page_25_Picture_11.jpeg)

## **T\_DINH**

## **Description**

Interrupt handler definition information

## **Declaration of the structure**

![](_page_26_Picture_75.jpeg)

![](_page_26_Picture_76.jpeg)

![](_page_26_Picture_10.jpeg)

## <span id="page-27-0"></span>3.3.2 R-IN32M4 specific definition structure

#### **TSK\_TBL**

#### **Description**

Task static generation information (This defines the argument of CRE\_TSK as structure)

#### **Declaration of the structure**

```
typedef struct task_table {
   ID id; /*!\langle Task ID */T_CTSK t_ctsk; /*!< Task creation information packet */
}TSK_TBL;
```
![](_page_27_Picture_96.jpeg)

![](_page_27_Picture_11.jpeg)

## **SEM\_TBL**

#### **Description**

Semaphore static generation information (This defines the argument of CRE\_SEM as structure.)

## **Declaration of the structure**

```
typedef struct semaphore_table {
   ID id; /*!\langle Semaphore ID */
   T_CSEM pk_csem; /*!< Semaphore creation information packet */
}SEM_TBL;
```
![](_page_28_Picture_87.jpeg)

![](_page_28_Picture_10.jpeg)

## **FLG\_TBL**

## **Description**

Eventflag static generation information (This defines the argument of CRE\_FLG as structure.)

#### **Declaration of the structure**

```
typedef struct flag_table {
   ID id; /*!\langle Eventflag ID */
   T_CFLG pk_cflg; /*!< Eventflag creation information packet */
}FLG_TBL;
```
![](_page_29_Picture_87.jpeg)

![](_page_29_Picture_10.jpeg)

## **MBX\_TBL**

#### **Description**

Mailbox static generation information (This defines the argument of CRE\_MBX as structure.)

#### **Declaration of the structure**

typedef struct mailbox\_table { ID id;  $/*!\langle$  Mailbox ID  $*/$ T\_CMBX pk\_cmbx; /\*!< Mailbox creation information packet \*/ }MBX\_TBL;

![](_page_30_Picture_88.jpeg)

![](_page_30_Picture_10.jpeg)

## **MTX\_TBL**

## **Description**

Mutex static generation information (This defines the argument of CRE\_MTX as structure.)

#### **Declaration of the structure**

```
typedef struct mutex_table {
 ID id; /*!\langle Mutex ID */T_CMTX pk_cmtx; /*!< Mutex creation information packet */
}MTX_TBL;
```
![](_page_31_Picture_94.jpeg)

![](_page_31_Picture_10.jpeg)

## **INT\_TBL**

## **Description**

Interrupt handler generation information (This defines the argument of DEF\_INH as structure.)

#### **Declaration of the structure**

![](_page_32_Picture_99.jpeg)

![](_page_32_Picture_100.jpeg)

![](_page_32_Picture_10.jpeg)

## **HWISR\_TBL**

## **Description**

Hardware ISR object generation information

## **Declaration of the structure**

![](_page_33_Picture_128.jpeg)

![](_page_33_Picture_129.jpeg)

![](_page_33_Picture_10.jpeg)

#### <span id="page-34-0"></span>3.4 Global Variables

Global variables in OS library is as follows.

#### <span id="page-34-1"></span>Table3.8 Global Variables

![](_page_34_Picture_58.jpeg)

![](_page_34_Picture_7.jpeg)

## <span id="page-35-0"></span>4. Service calls

## <span id="page-35-1"></span>4.1 Task Management Functions

The following shows the service calls provided as the task management functions.

<span id="page-35-2"></span>![](_page_35_Picture_87.jpeg)

![](_page_35_Picture_88.jpeg)

![](_page_35_Picture_8.jpeg)
### **sta\_tsk**

### **Description**

Active Task (with a Start Code)

## **C Language API**

ER sta\_tsk(ID tskid, VP\_INT stacd);

### **Parameter**

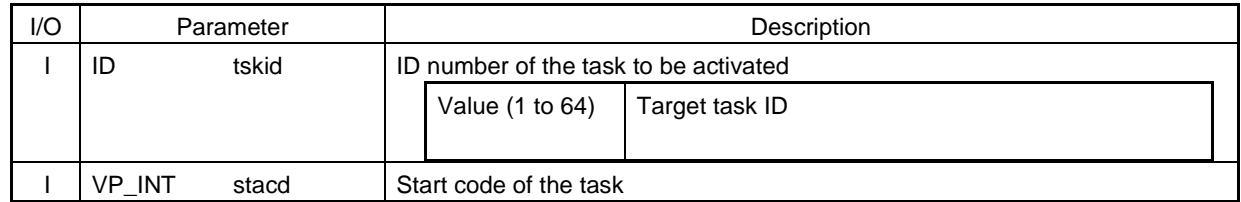

## **Function**

The task specified by tskid is moved from the DORMANT state to the READY state.

The stacd is specified the expanded information to deliver to the target task.

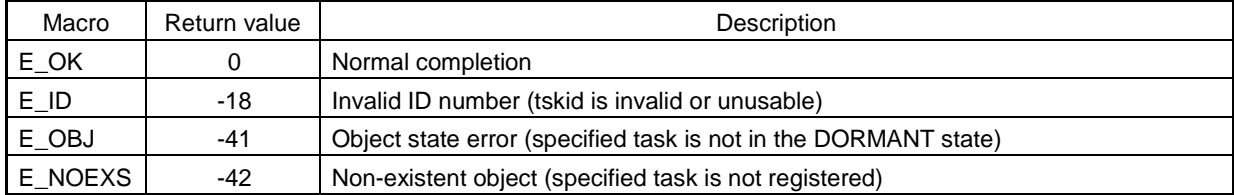

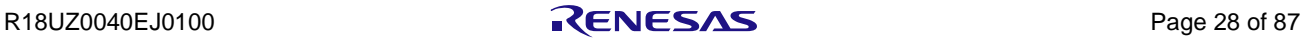

## **ext\_tsk**

## **Description**

Terminate Invoking Task

## **C Language API**

void ext\_tsk(void);

### **Parameter**

None

## **Function**

The invoking task is moved from the RUNNING state to the DORMANT state.

### **Return parameter**

None

### **Limitation**

If task exit with mutex locked, the mutex cannot be unlocked. Please finish task after unlock the mutex.

This function must not be called in CPU locked or in dispatch disabled or from interrupt handler. If this function is called in these states, the operation becomes unstable.

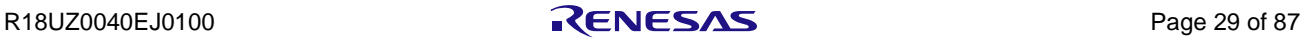

# **ter\_tsk**

### **Description**

Terminate task

## **C Language API**

ER ter\_tsk(ID tskid);

### **Parameter**

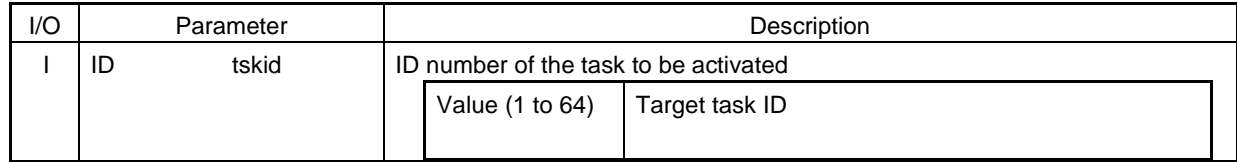

### **Function**

The task specified by tskid is moved to the DORMANT state forcibly.

### **Return parameter**

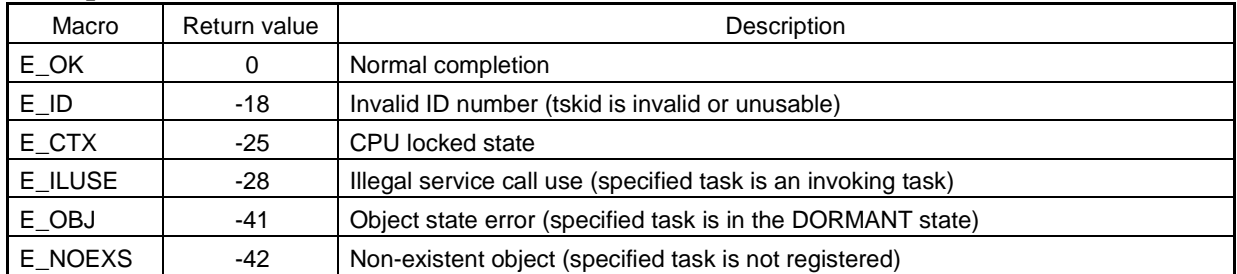

## **Limitation**

If task exit with mutex locked, the mutex cannot be unlocked. Please finish task after unlock the mutex.

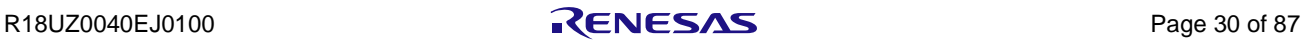

## **chg\_pri**

### **Description**

Change Task Priority

## **C Language API**

ER chg\_pri(ID tskid, PRI tskpri);

### **Parameter**

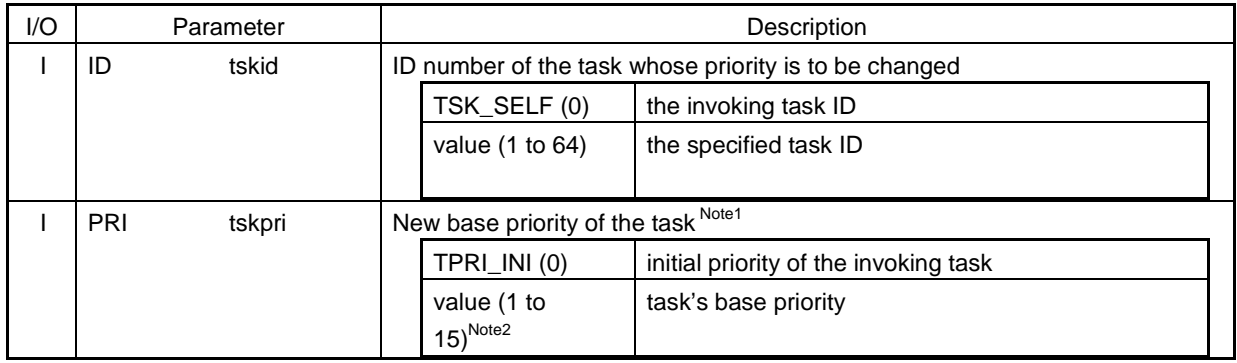

# **Note1. The base priority and current priority is always same, because mutex has not support inheritance and ceiling protocol**

#### **Note2. In the μITRON 4.0 specification, the range of task priority is 1 to 16.**

### **Function**

This service call changes the base priority of the task specified by parameter tskid to a value specified by parameter tskpri.

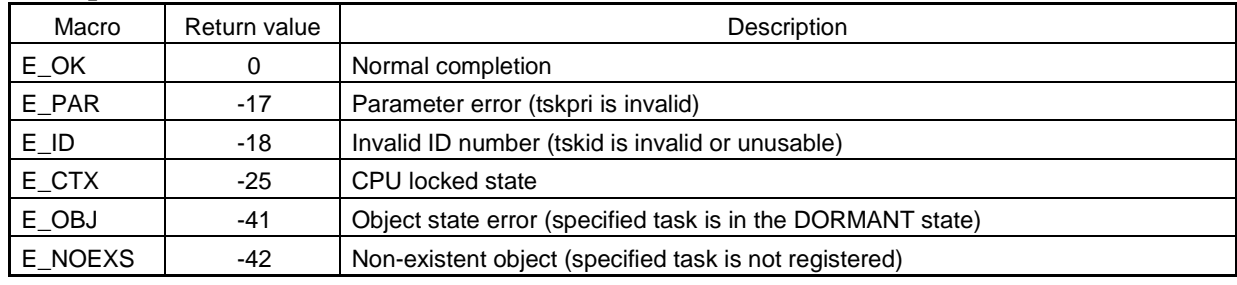

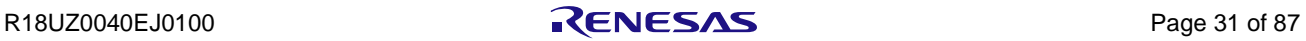

# **get\_pri**

### **Description**

Reference Task Priority

## **C Language API**

ER get\_pri(ID tskid, PRI \*p\_tskpri);

### **Parameter**

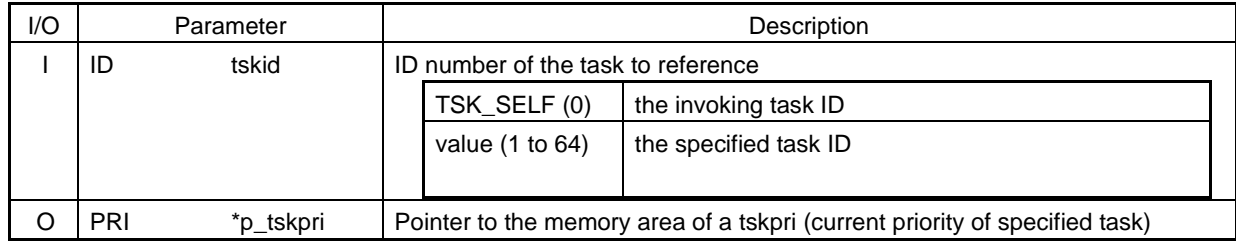

### **Function**

This service call returns the current priority of the task specified by tskid through \*p\_tskpri.

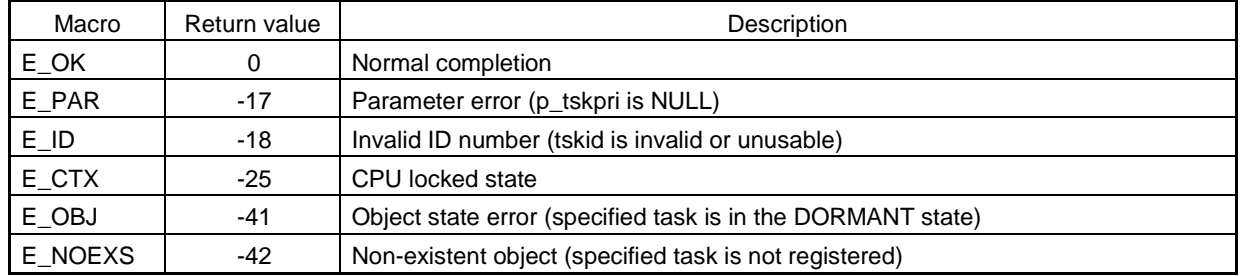

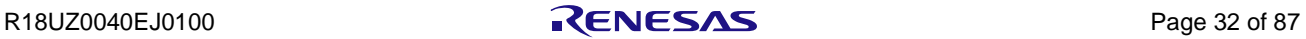

# 4.2 Task dependent synchronization functions

The following shows the service calls provided as the task dependent synchronization functions.

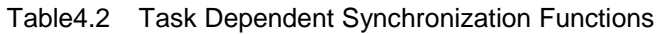

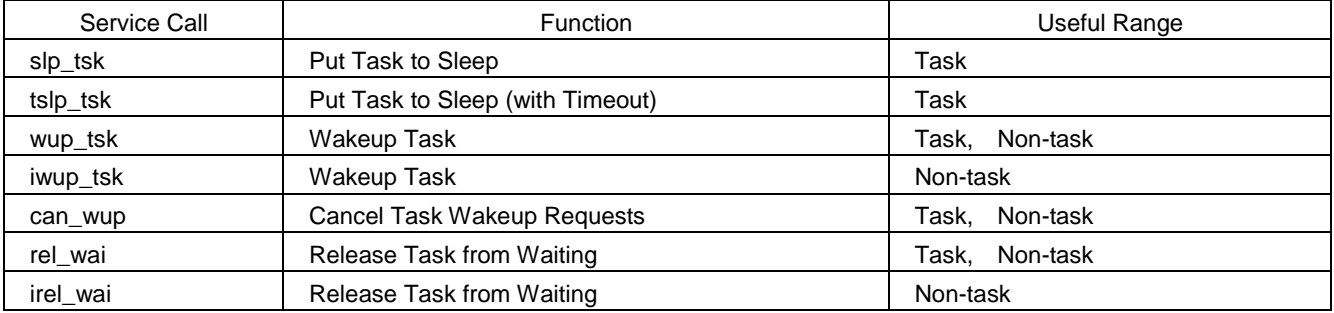

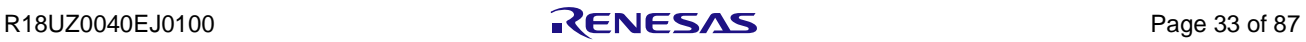

## **Description**

Put Task to Sleep

## **C Language API**

ER slp\_tsk (void);

### **Parameter**

None

## **Function**

This service call moves the invoking task to the sleeping state. However, if wakeup requests are queued, that is, if the wakeup request count for the invoking task is 1 or more, the count is decremented by 1 and the invoking task continues execution.

slp\_tsk() is same as tslp\_tsk(TMO\_FEVR).

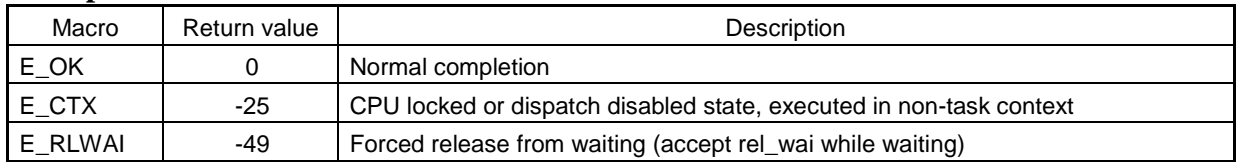

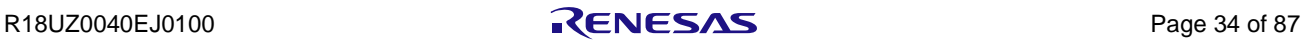

## **tslp\_tsk**

## **Description**

Put Task to Sleep (with Timeout)

# **C Language API**

ER tslp\_tsk (TMO tmout);

### **Parameter**

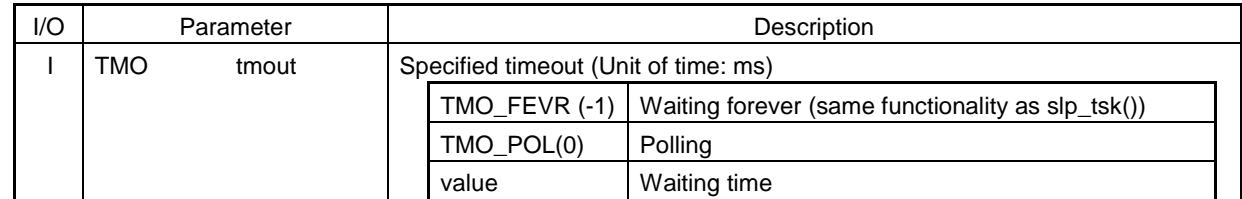

### **Function**

This service call moves the invoking task to the sleeping state. However, if wakeup requests are queued, that is, if the wakeup request count for the invoking task is 1 or more, the count is decremented by 1 and the invoking task continues execution.

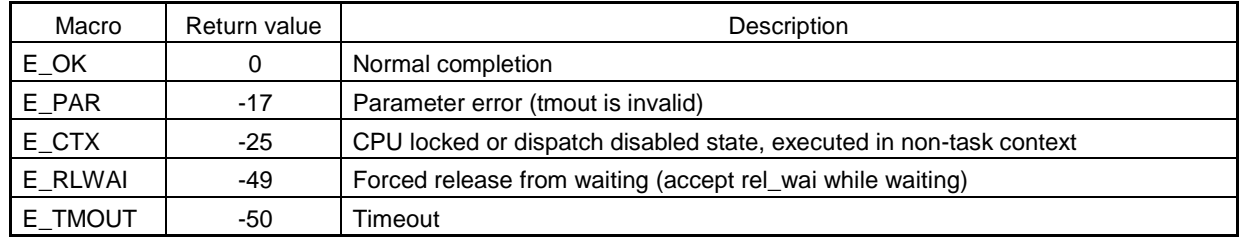

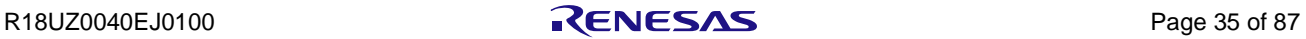

## **wup\_tsk / iwup\_tsk**

### **Description**

Wakeup Task

## **C Language API**

ER wup\_tsk(ID tskid); ER iwup\_tsk(ID tskid);

# **Parameter**

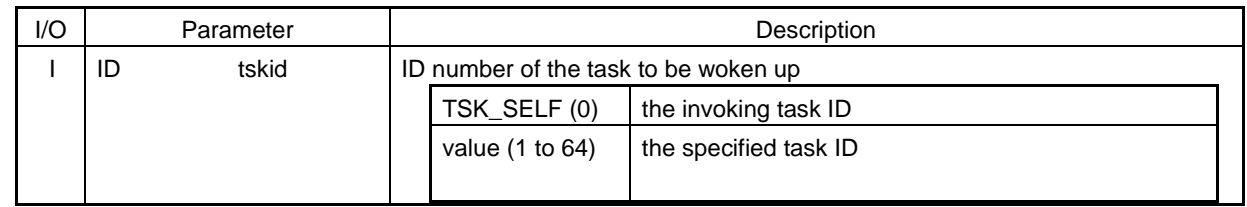

### **Function**

These service calls wake up the task specified by tskid from sleeping.

If the target task isn't WAITING state, the state doesn't change and wakeup request counter is incremented.

**Remark The maximum value of wakeup request counter is 63.**

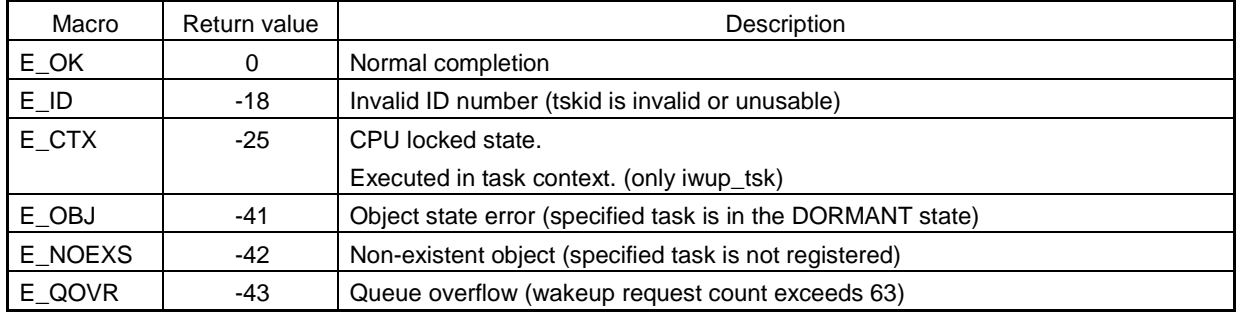

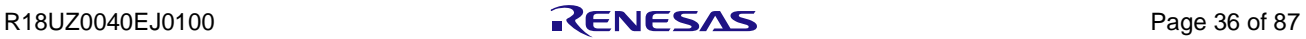

#### **can\_wup**

### **Description**

Cancel Task Wakeup Requests

## **C Language API**

ER\_UINT can\_wup(ID tskid);

### **Parameter**

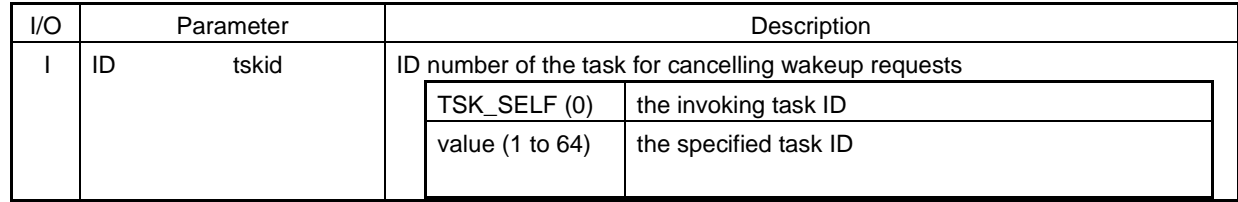

## **Function**

This service call cancels all queued wakeup requests for the task specified by tskid and returns the cancelled request count for the task.

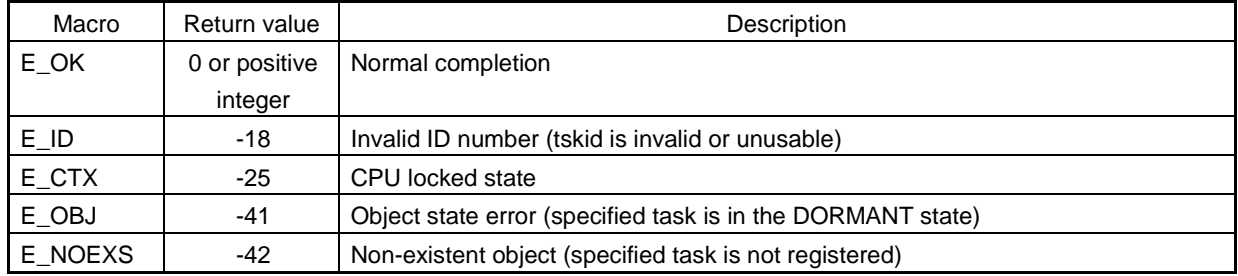

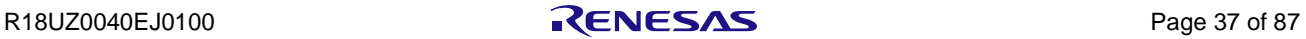

# **rel\_wai / irel\_wai**

### **Description**

Release Task from Waiting

# **C Language API**

ER rel\_wai(ID tskid); ER irel\_wai(ID tskid);

# **Parameter**

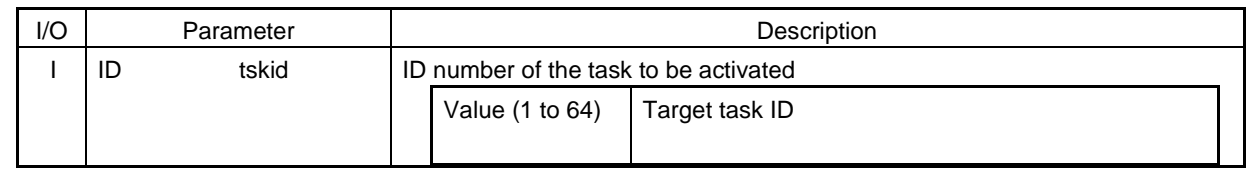

### **Function**

These service calls forcibly release the task specified by tskid from the waiting (waits for wakeup or semaphore, eventflag, message).

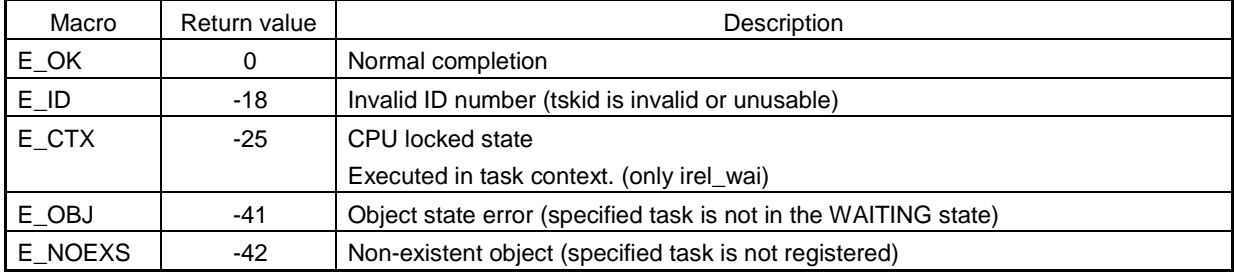

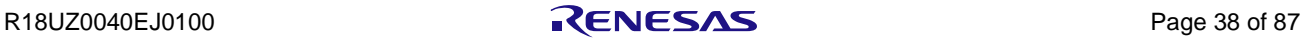

# 4.3 Synchronization and Communication Functions (Semaphores)

The following shows the service calls provided as the Synchronization and Communication Functions (Semaphores).

| Service Call | <b>Function</b>                           | Useful Range      |
|--------------|-------------------------------------------|-------------------|
| del sem      | Delete Semaphore                          | Task              |
| wai sem      | Acquire Semaphore Resource                | Task              |
| pol sem      | Acquire Semaphore Resource (Polling)      | Non-task<br>Task. |
| twai sem     | Acquire Semaphore Resource (with Timeout) | Task              |
| sig_sem      | Release Semaphore Resource                | Non-task<br>Task, |
| isig_sem     | Release Semaphore Resource                | Non-task          |

Table4.3 Synchronization and Communication Functions (Semaphores)

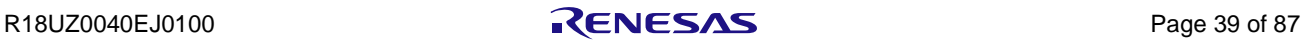

# **del\_sem**

### **Description**

Delete Semaphore

# **C Language API**

ER del\_sem(ID semid);

### **Parameter**

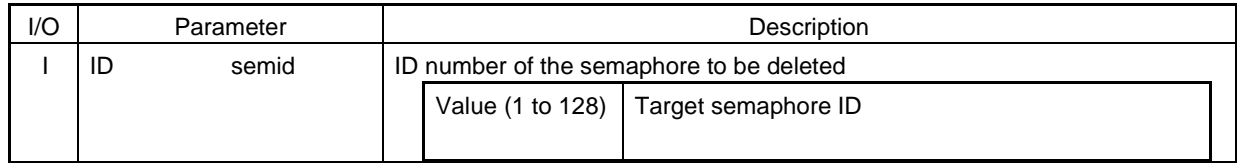

## **Function**

This service call deletes the semaphore specified by semid.

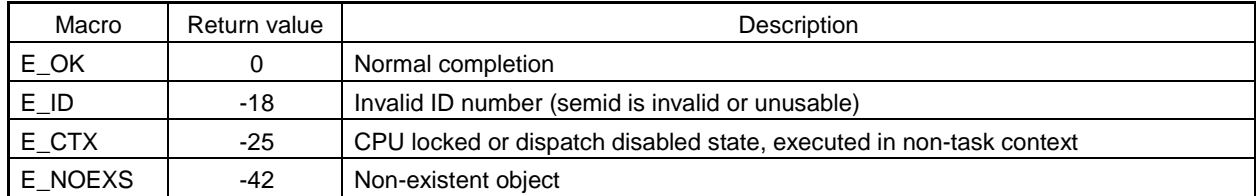

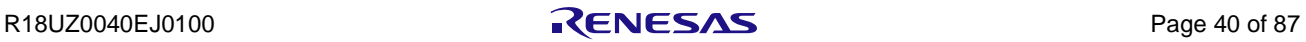

### **wai\_sem**

### **Description**

Acquire Semaphore Resource

# **C Language API**

ER wai\_sem(ID semid);

### **Parameter**

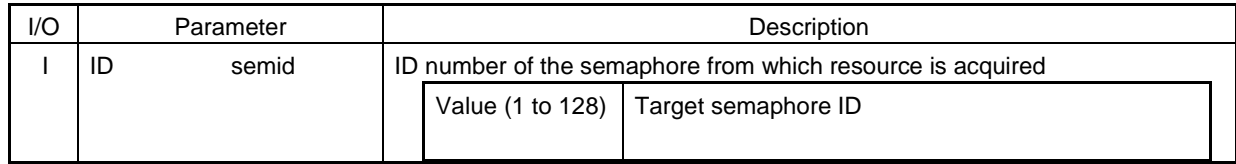

### **Function**

This service call acquire one resource from the semaphore specified by semid.

If target semaphore resource is 0, self-task state is changed to waiting state.

This service call is same as twai\_sem(semid, TMO\_FEVR).

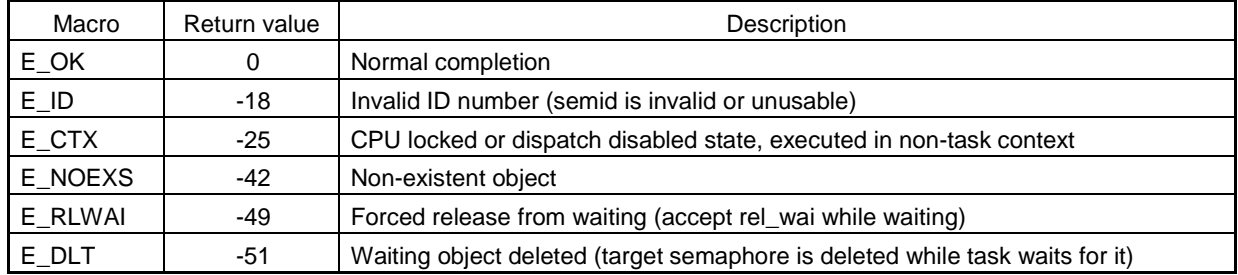

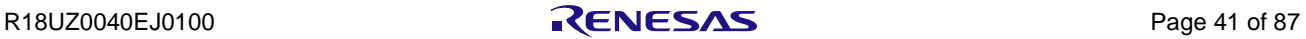

#### **pol\_sem**

### **Description**

Acquire Semaphore Resource (Polling)

# **C Language API**

ER pol\_sem(ID semid);

### **Parameter**

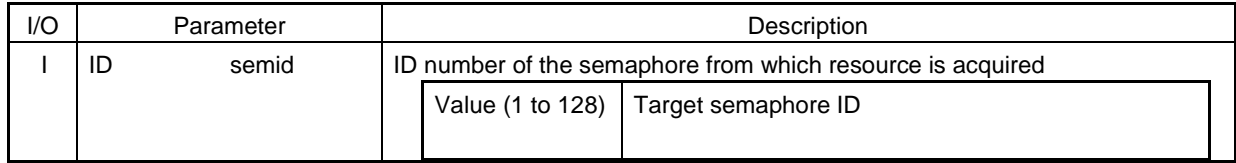

### **Function**

This service calls acquire one resource from the semaphore specified by semid.

If target semaphore resource is 0, poling is failed. (Without state change)

This service calls is same as twai\_sem(semid, TMO\_POL).

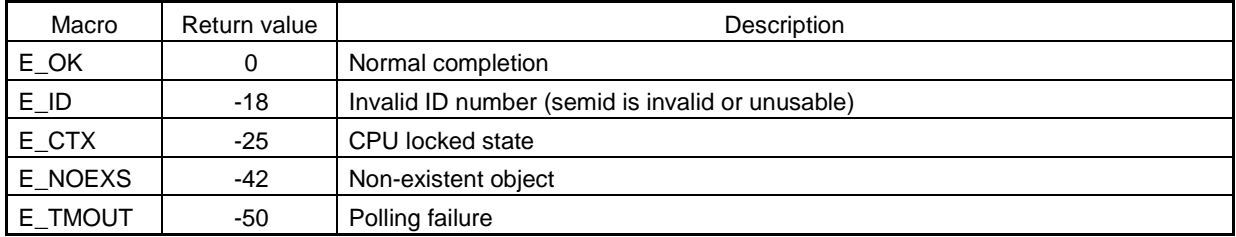

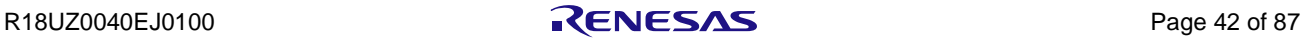

### **twai\_sem**

### **Description**

Acquire Semaphore Resource (with Timeout)

## **C Language API**

ER twai\_sem(ID semid, TMO tmout);

#### **Parameter**

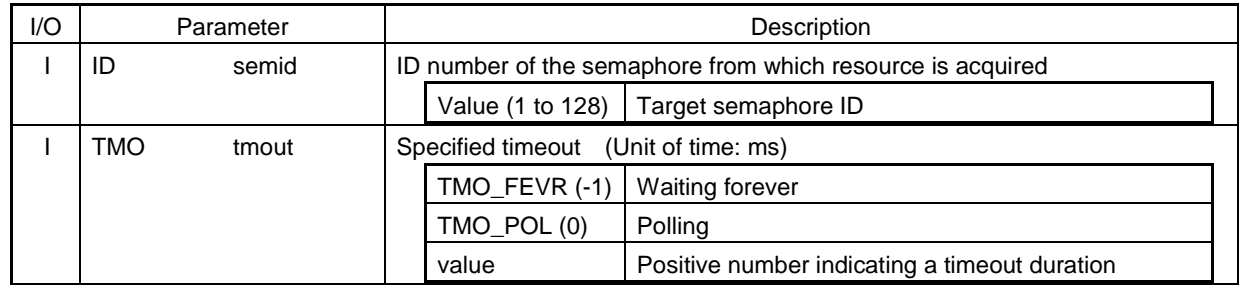

# **Function**

This service calls acquire one resource from the semaphore specified by semid.

If target semaphore resource is 0, self-task state is changed to wait for a semaphore.

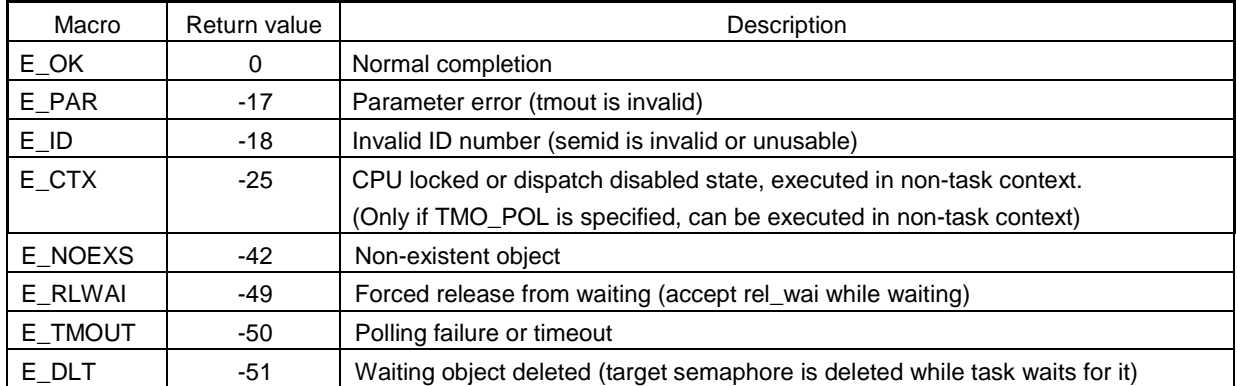

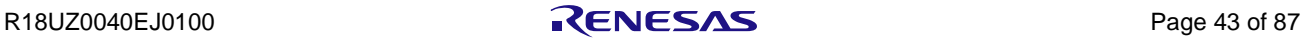

# **sig\_sem / isig\_sem**

### **Description**

Release Semaphore Resource

# **C Language API**

ER sig\_sem(ID semid); ER isig\_sem(ID semid);

# **Parameter**

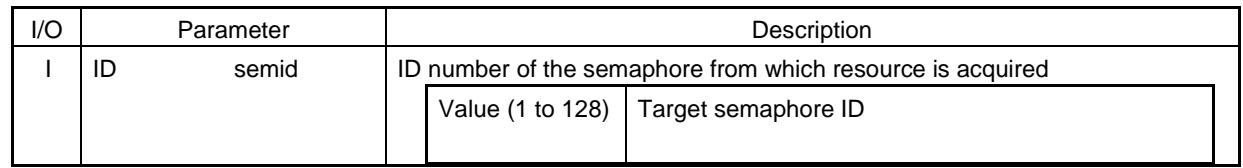

### **Function**

These service calls release one resource to the semaphore specified by semid. If there is the task which waits for target semaphore, release the head task of queue.

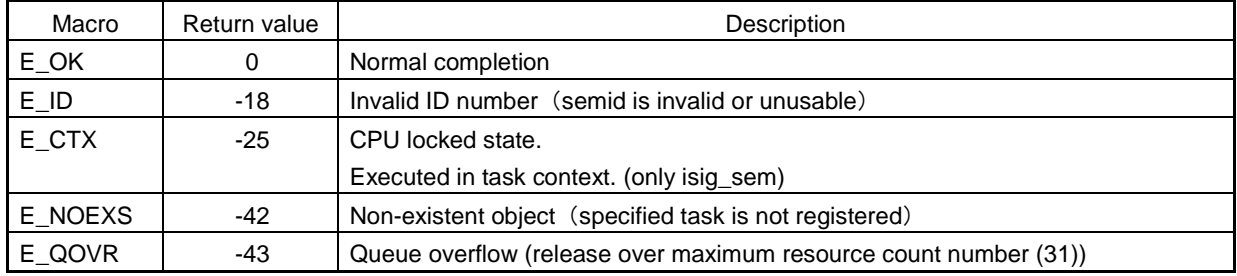

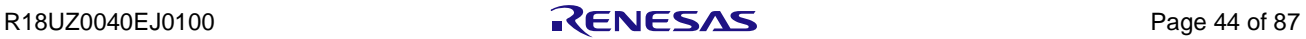

# 4.4 Synchronization and Communication Functions (Eventflags)

The following shows the service calls provided as the Synchronization and Communication Functions (Eventflags).

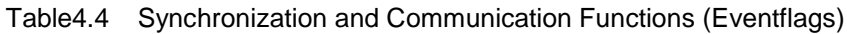

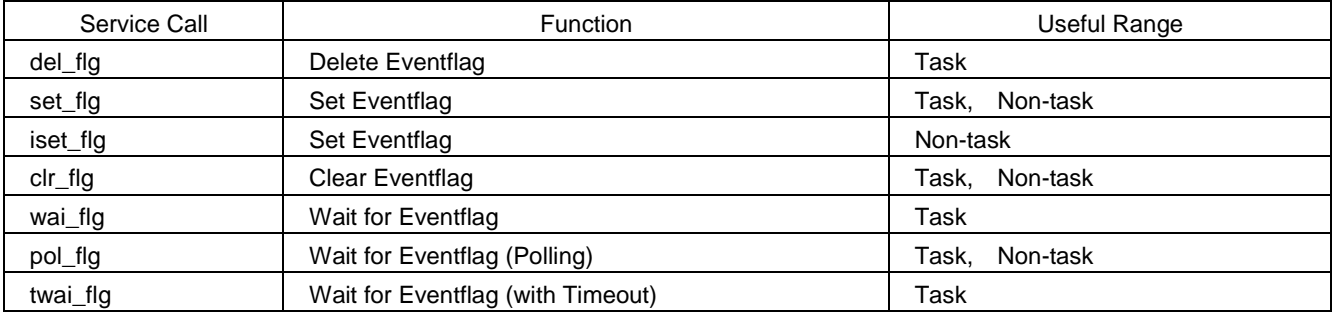

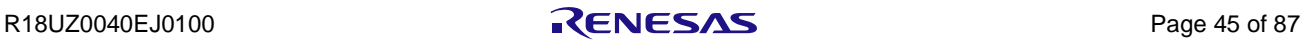

# **del\_flg**

# **Description**

Delete Eventflag

# **C Language API**

ER del\_flg(ID flgid);

### **Parameter**

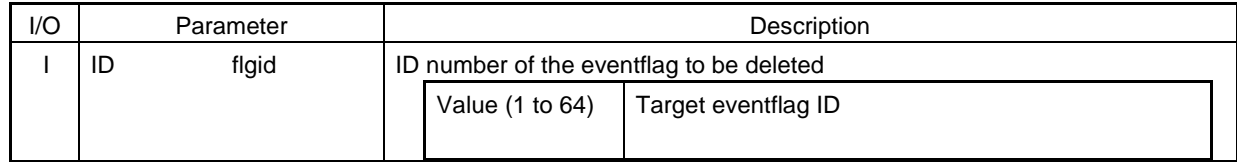

## **Function**

This service call deletes the eventflag specified by flgid.

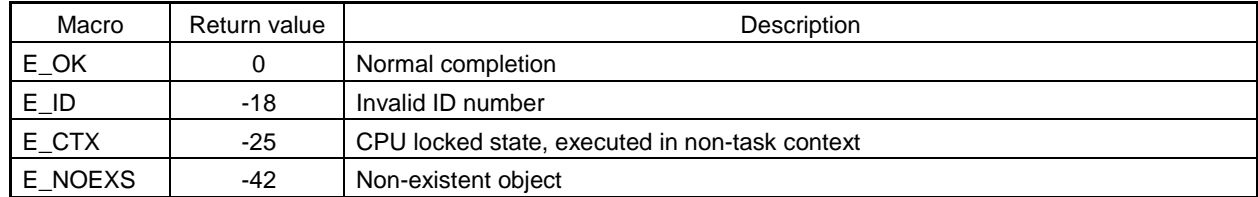

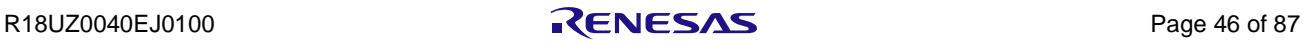

## **Description**

Set Eventflag

# **C Language API**

ER set\_flg(ID flgid, FLGPTN setptn); ER iset\_flg(ID flgid, FLGPTN setptn);

# **Parameter**

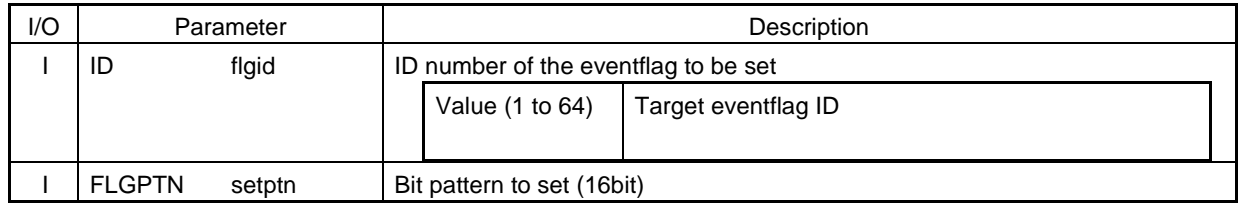

## **Function**

These service calls set the bits specified by setptn in the eventflag specified by flgid.

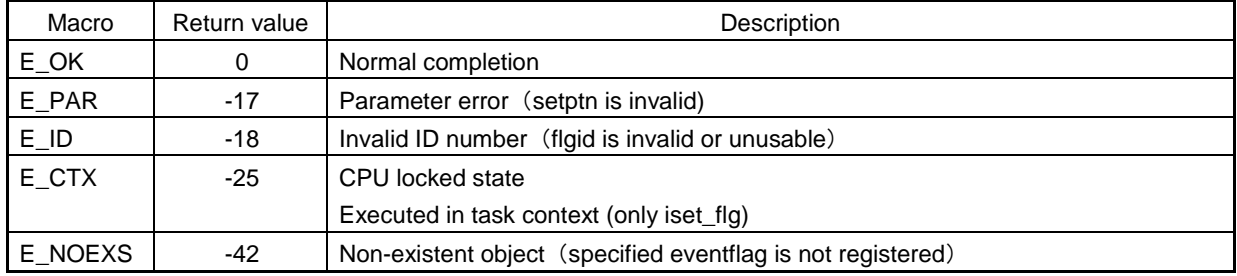

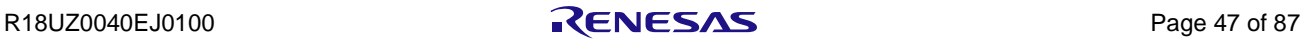

# **clr\_flg**

### **Description**

Clear Eventflag

## **C Language API**

ER clr\_flg(ID flgid, FLGPTN clrptn);

### **Parameter**

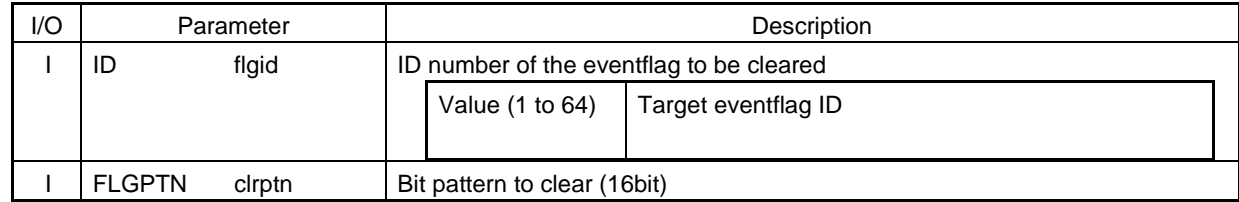

# **Function**

This service call clears the bits in the eventflag specified by flgid that correspond to 0 bit in clrptn.

Whatever clrptn has the value over 16 bit range, this service call doesn't return the error code. (This is different from set\_flg)

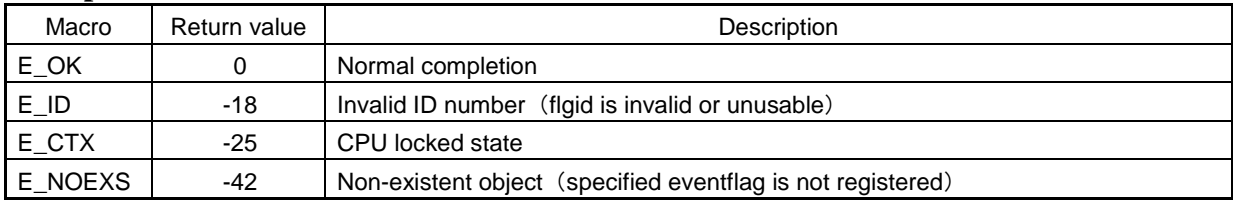

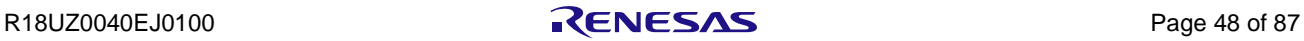

## **wai\_flg**

### **Description**

Wait for Eventflag

## **C Language API**

ER wai\_flg(ID flgid, FLGPTN waiptn, MODE wfmode, FLGPTN \*p\_flgptn);

### **Parameter**

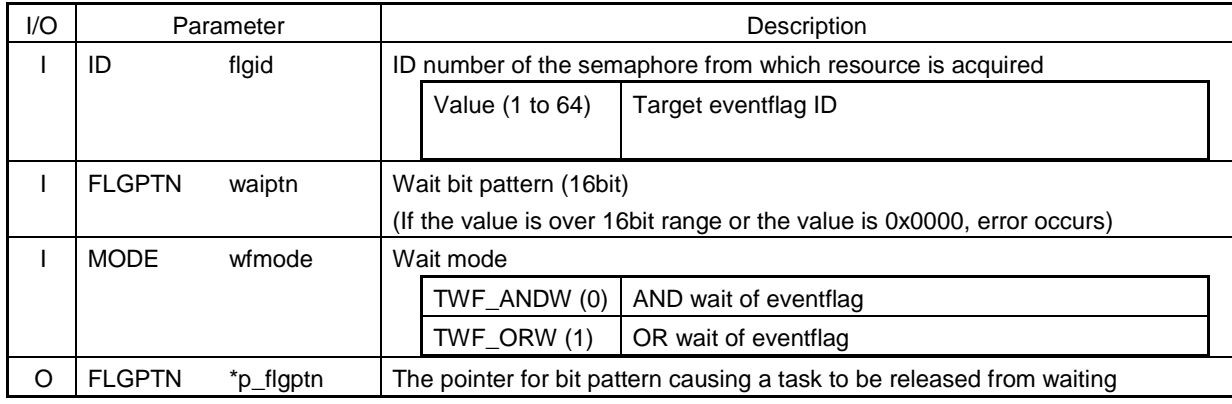

### **Function**

This service call causes invoking task to wait until the eventflag specified by flgid satisfies the release condition. The release condition is determined by the bit pattern specified by waiptn and the wait mode specified by wfmode. wai flg(~) is same as twai flg(~, TMO\_FEVR).

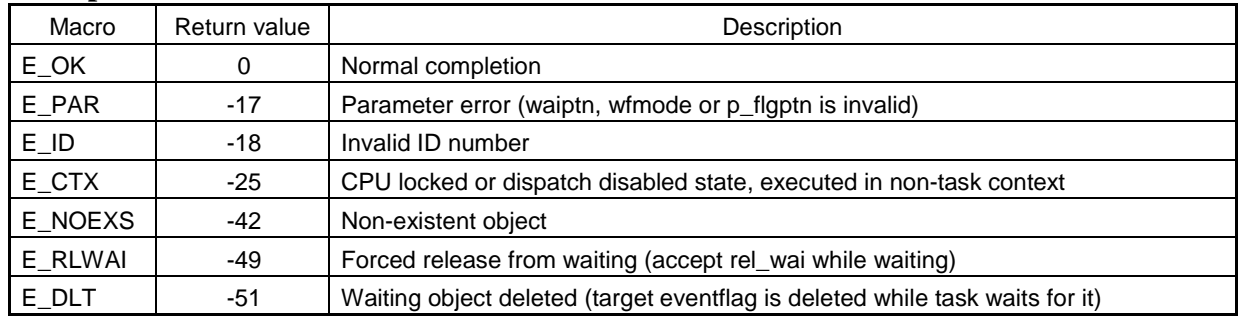

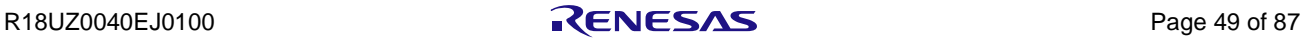

## **pol\_flg**

### **Description**

Wait for Eventflag (Polling)

## **C Language API**

ER pol\_flg(ID flgid, FLGPTN waiptn, MODE wfmode, FLGPTN \*p\_flgptn);

### **Parameter**

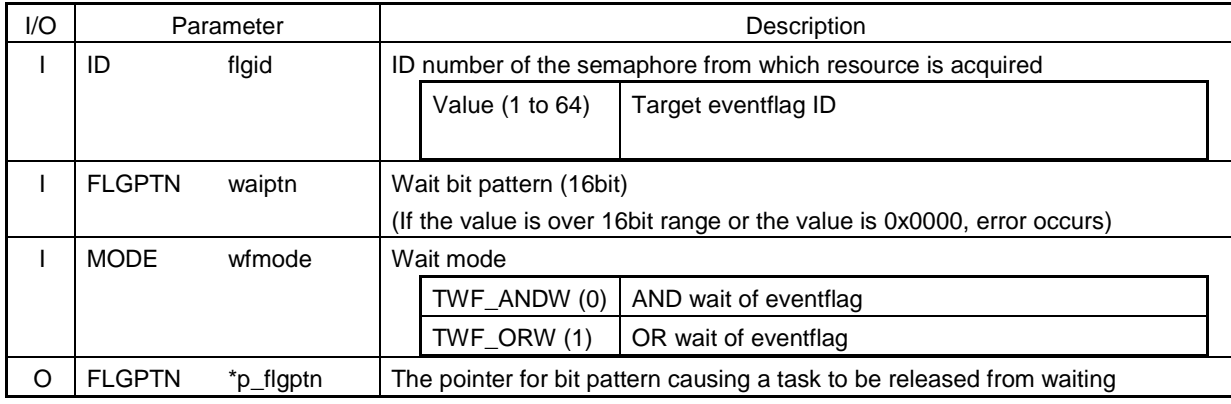

### **Function**

This service call causes invoking task to wait until the eventflag specified by flgid satisfies the release condition. The release condition is determined by the bit pattern specified by waiptn and the wait mode specified by wfmode. pol\_flg( $\sim$ ) is same as twai\_flg( $\sim$ , TMO\_POL).

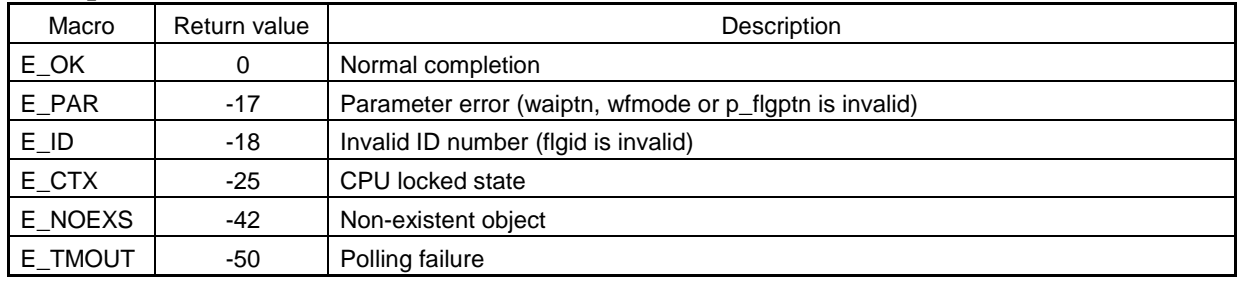

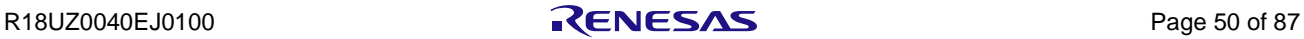

### **twai\_flg**

## **Description**

Wait for Eventflag (with Timeout)

## **C Language API**

ER twai\_flg(ID flgid, FLGPTN waiptn, MODE wfmode, FLGPTN \*p\_flgptn, TMO tmout);

#### **Parameter**

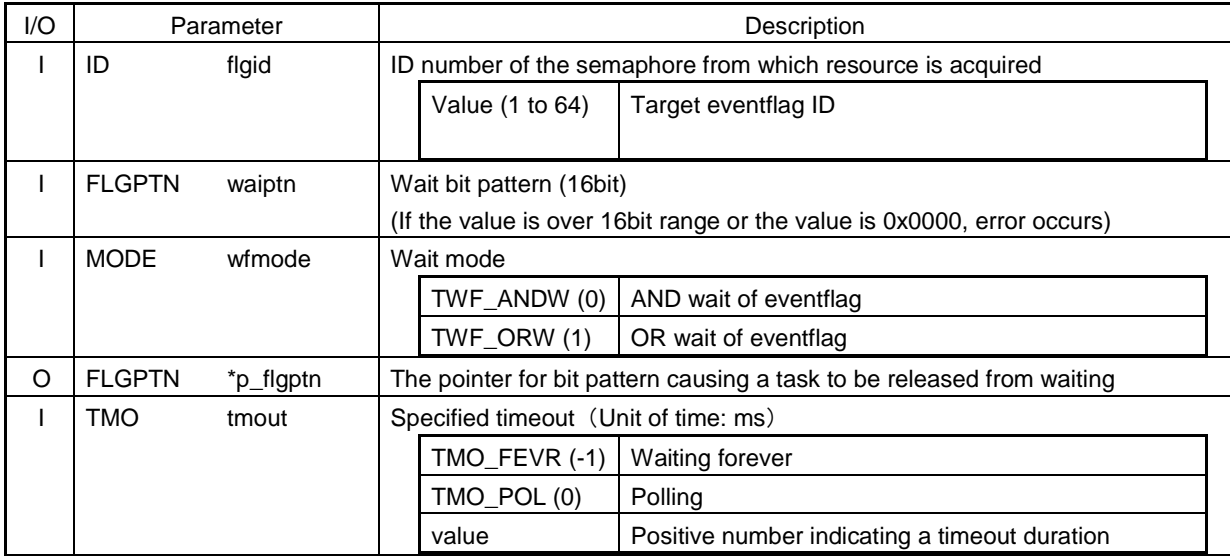

## **Function**

This service call causes invoking task to wait until the eventflag specified by flgid satisfies the release condition. The release condition is determined by the bit pattern specified by waiptn and the wait mode specified by wfmode.

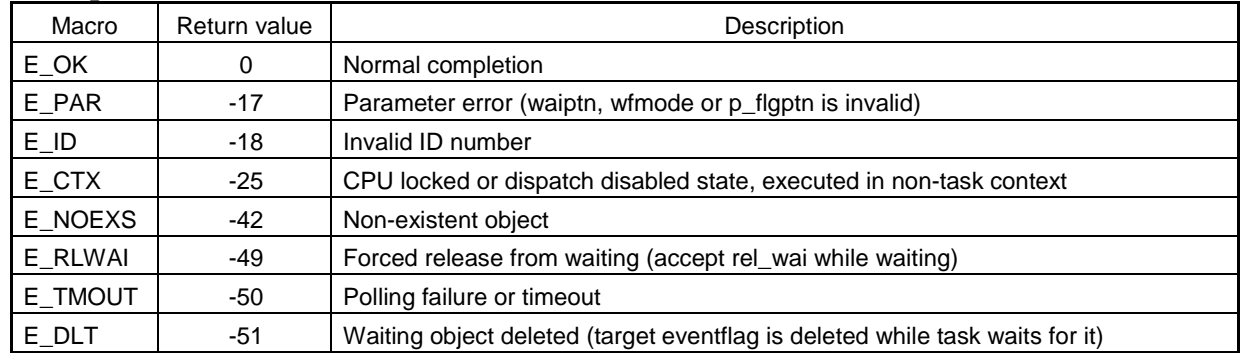

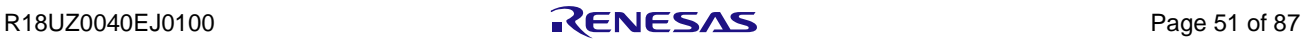

# 4.5 Synchronization and Communication Functions (Mailboxes)

The following shows the service calls provided as the Synchronization and Communication Functions (Mailboxes).

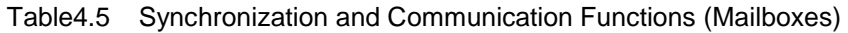

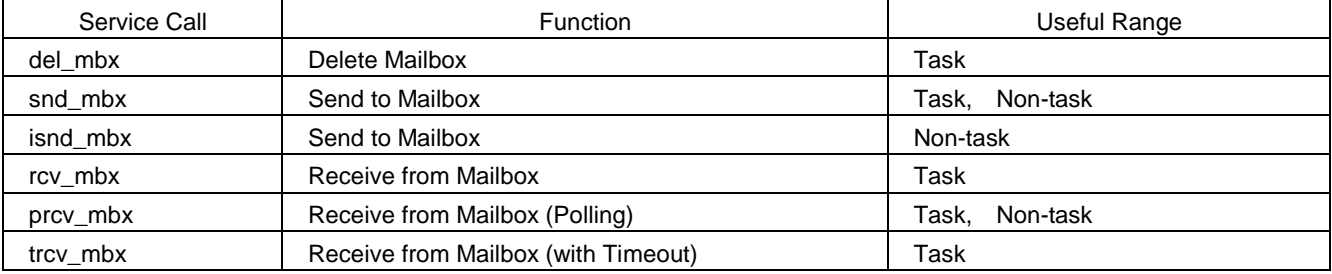

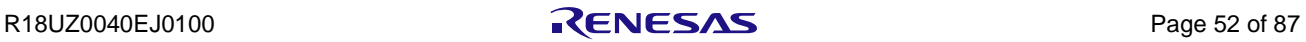

## **del\_mbx**

# **Description**

Delete Mailbox

# **C Language API**

ER del\_mbx(ID mbxid);

### **Parameter**

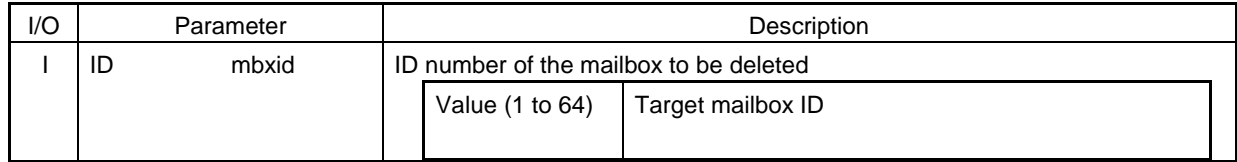

## **Function**

This service call deletes the mailbox specified by mbxid.

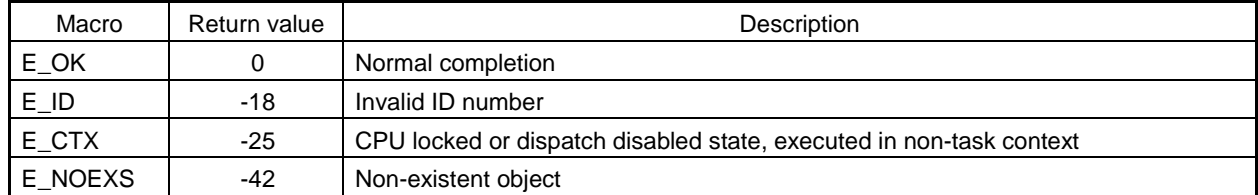

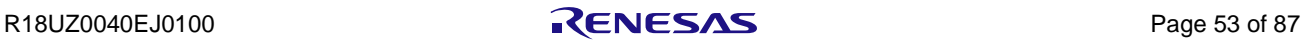

# **snd\_mbx / isnd\_mbx**

### **Description**

Send to Mailbox

## **C Language API**

ER snd\_mbx(ID mbxid, T\_MSG \*pk\_msg); ER isnd\_mbx(ID mbxid, T\_MSG \*pk\_msg);

# **Parameter**

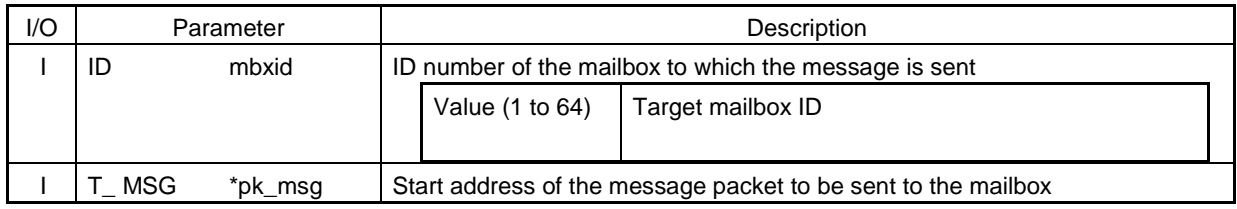

### **Function**

This service call sends the message whose start address is specified by pk\_msg to the mailbox specified by mbxid.

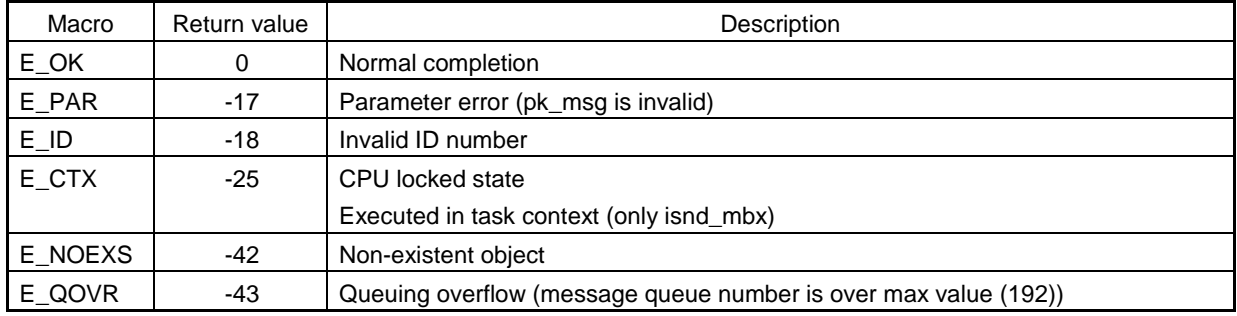

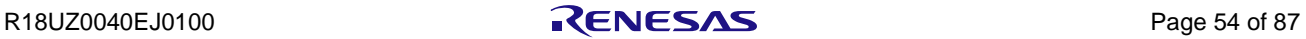

### **rcv\_mbx**

### **Description**

Receive from Mailbox

# **C Language API**

ER rcv\_mbx(ID mbxid, T\_MSG \*\*ppk\_msg);

### **Parameter**

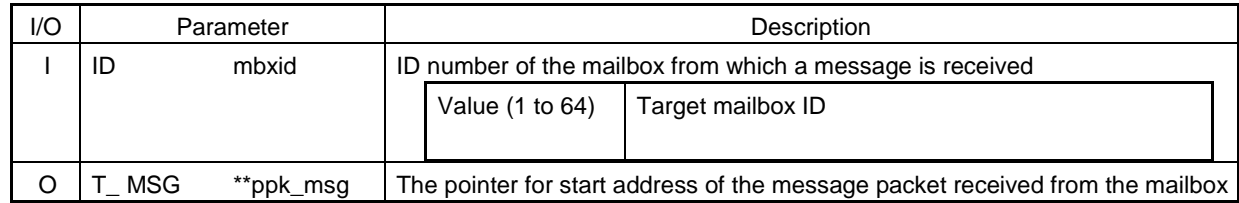

# **Function**

This service call receive a message from the mailbox specified by mbxid and return its start address through ppk\_msg. If target mailbox is empty, self-task state is changed to wait for message state.  $rcv_mbx(\sim)$  is same as trcv\_mbx( $\sim$ , TMO\_FEVR).

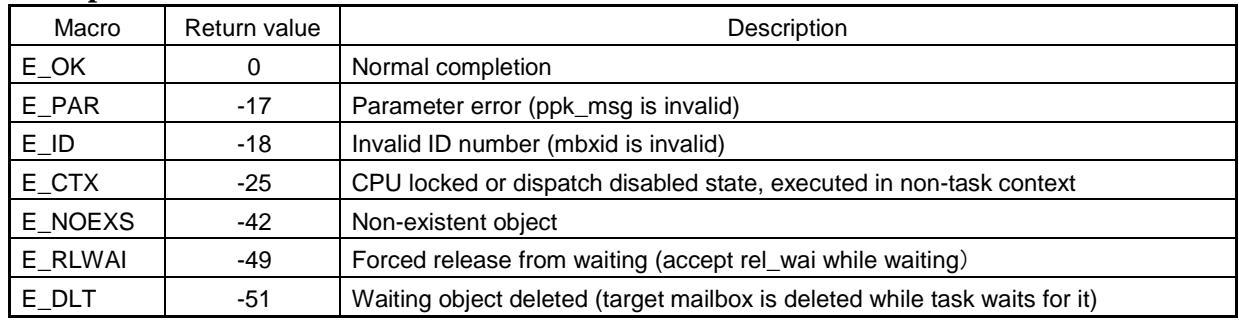

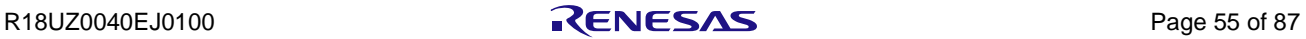

### **prcv\_mbx**

## **Description**

Receive from Mailbox (Polling)

## **C Language API**

ER prcv\_mbx(ID mbxid, T\_MSG \*\*ppk\_msg);

### **Parameter**

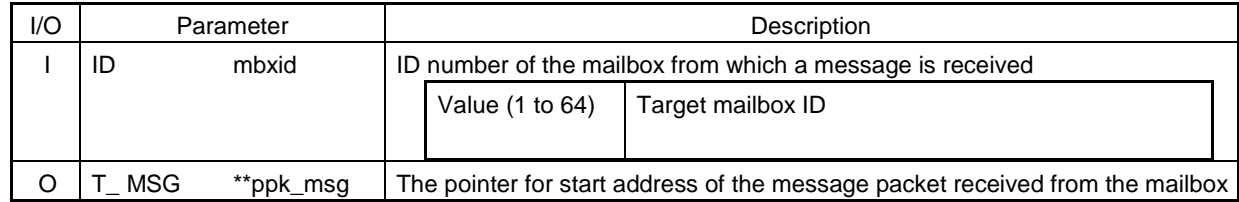

# **Function**

This service call receive a message from the mailbox specified by mbxid and return its start address through ppk\_msg. If target mailbox is empty, polling failure is returned without entering wait state. prcv\_mbx( $\sim$ ) is same as trcv\_mbx( $\sim$ , TMO\_POL).

### **Return parameter**

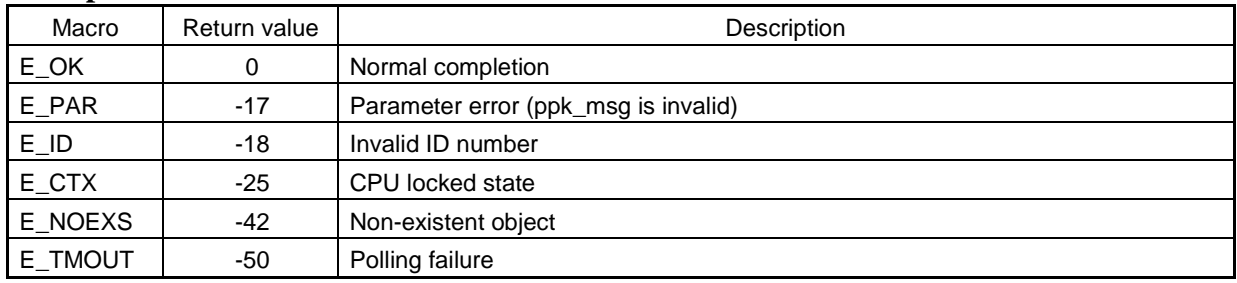

## **Limitation**

This service call cannot be executed in interrupt handler.

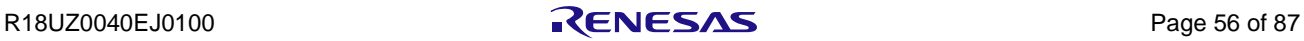

### **trcv\_mbx**

### **Description**

Receive from Mailbox (with Timeout)

## **C Language API**

ER trcv\_mbx(ID mbxid, T\_MSG \*\*ppk\_msg, TMO tmout);

#### **Parameter**

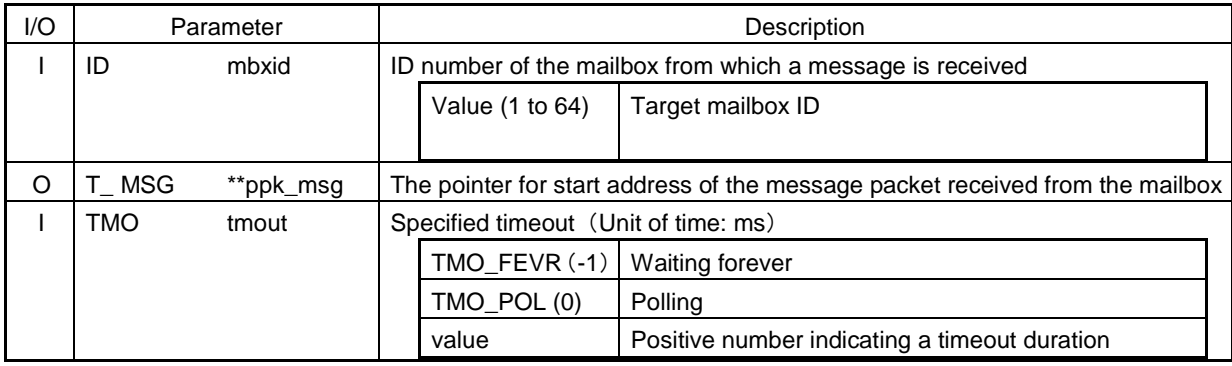

### **Function**

This service call receive a message from mailbox specified by mbxid and return its start address through ppk\_msg. If target mailbox is empty, self-task state is changed to wait for message state.

#### **Return parameter**

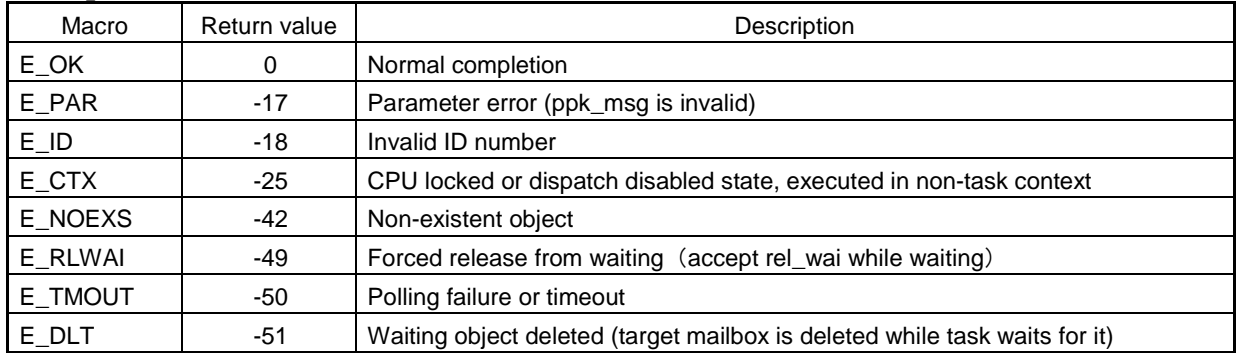

# **Limitation**

If TMO\_POL is specified, this service call cannot be executed in interrupt handler.

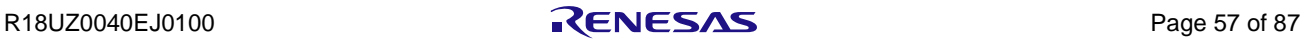

# 4.6 Extended Synchronization and Communication Functions (Mutexes)

The following shows the service calls provided as the Extended Synchronization and Communication Functions (Mutexes).

| Service Call | Function                  | Useful Range |
|--------------|---------------------------|--------------|
| del mtx      | Delete Mutex              | Task         |
| loc mtx      | Lock Mutex                | Task         |
| ploc_mtx     | Lock Mutex (Polling)      | Task         |
| tloc mtx     | Lock Mutex (with Timeout) | Task         |
| unl mtx      | Unlock Mutex              | Task         |

Table4.6 Extended Synchronization and Communication Functions (Mutexes)

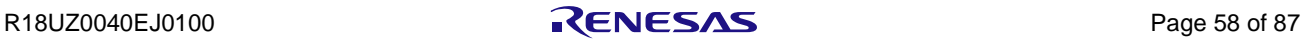

# **del\_mtx**

# **Description**

Delete Mutex

# **C Language API**

ER del\_mtx(ID mtxid);

### **Parameter**

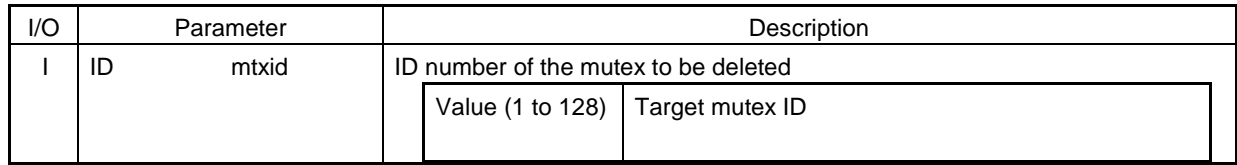

## **Function**

This service call deletes the mutex specified by mtxid.

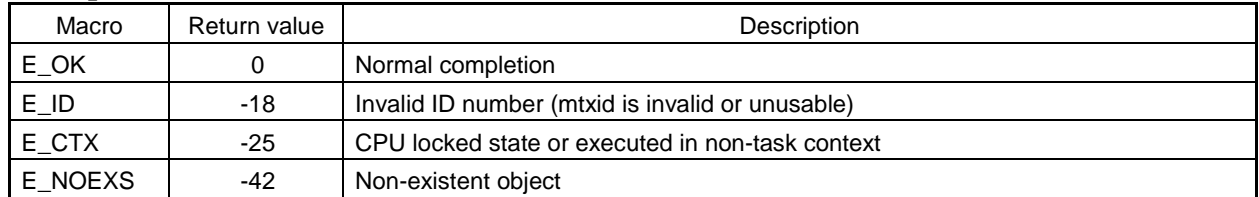

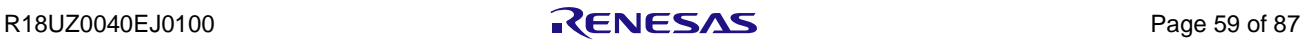

## **loc\_mtx**

## **Description**

Lock Mutex

# **C Language API**

ER loc\_mtx(ID mtxid);

### **Parameter**

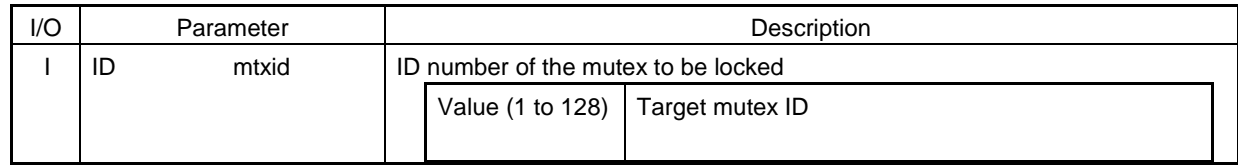

## **Function**

This service call lock the mutex specified by mtxid.

If target mutex has already locked by other task, self-task state is changed to wait for mutex state. loc\_mtx(mtxid) is same as tloc\_mtx(mtxid, TMO\_FEVR).

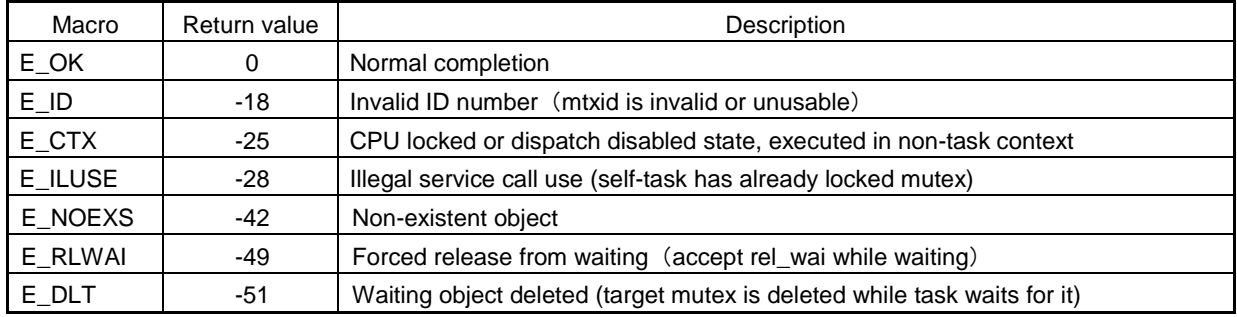

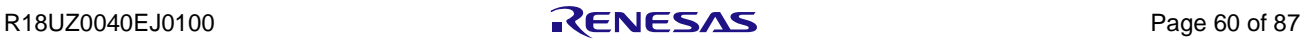

### **ploc\_mtx**

### **Description**

Lock Mutex (Polling)

# **C Language API**

ER ploc\_mtx(ID mtxid);

### **Parameter**

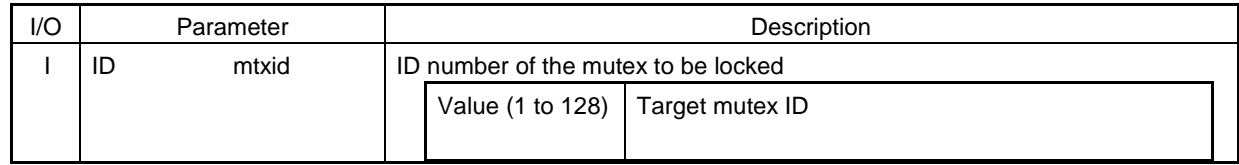

## **Function**

This service call lock the mutex specified by mtxid.

If target mutex has already be locked by other task, polling failure is returned without entering wait state. ploc\_mtx(mtxid) is same as tloc\_mtx(mtxid, TMO\_POL).

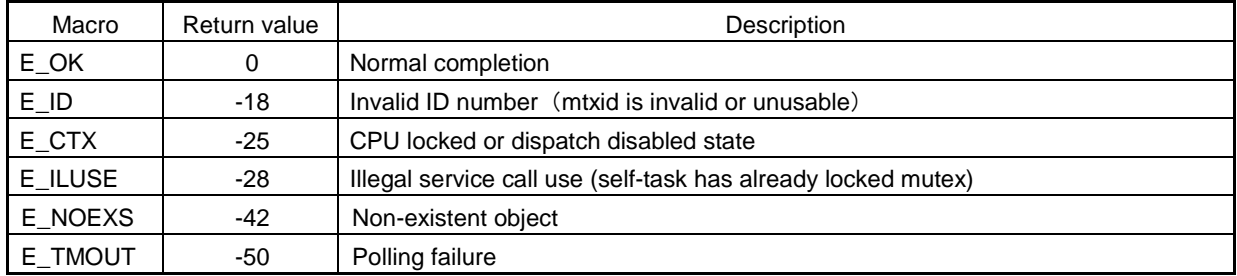

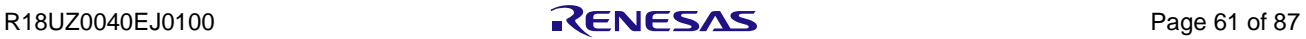

# **tloc\_mtx**

### **Description**

Lock Mutex (with Timeout)

## **C Language API**

ER tloc\_mtx(ID mtxid, TMO tmout);

### **Parameter**

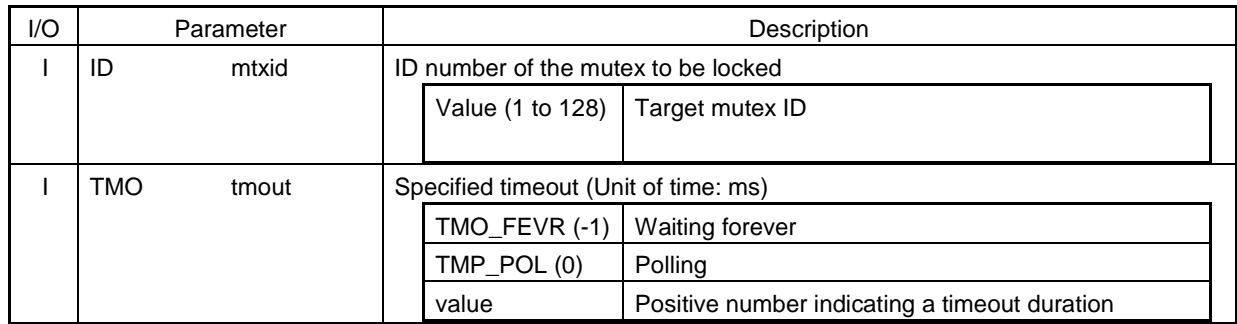

## **Function**

This service call lock the mutex specified by mtxid.

If target mutex has already locked by other task, self-task state is changed to wait for mutex state.

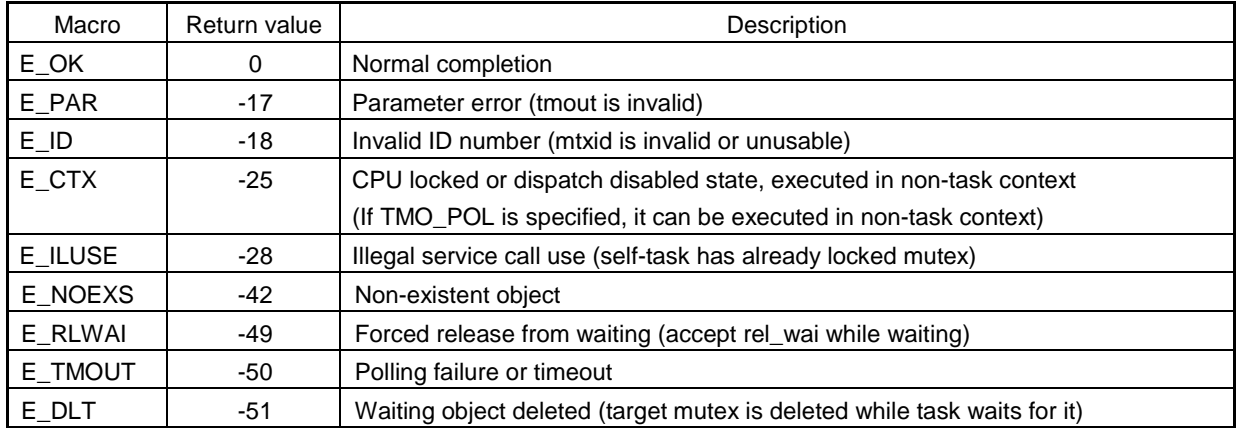

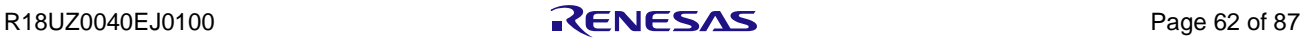

#### **unl\_mtx**

### **Description**

Unlock Mutex

## **C Language API**

ER unl\_mtx(ID mtxid);

### **Parameter**

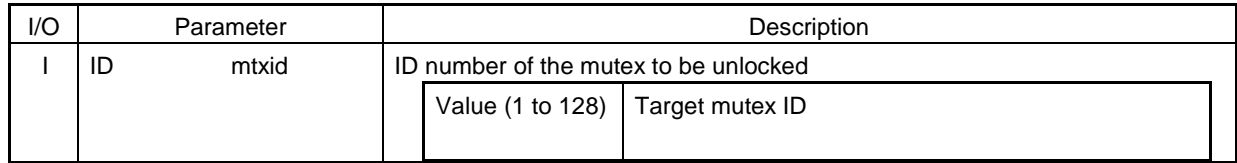

### **Function**

This service call unlocks the mutex specified by mtxid.

### **Return parameter**

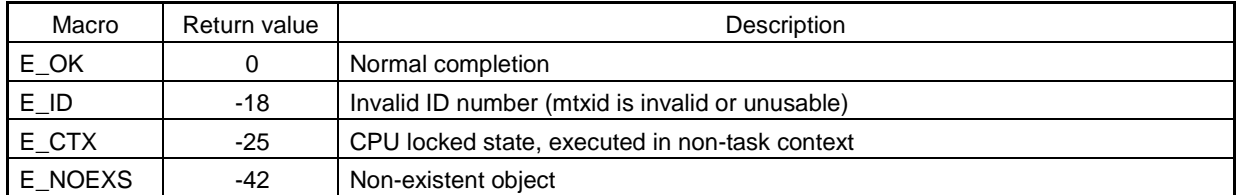

## **Limitations**

In case of exiting task (ext\_tsk or ter\_tsk) remain locking mutex, in the original specification unlock procedure is done. But in Hardware Real time OS, the unlock procedure is not done. So please call unlock mutex before exiting task.

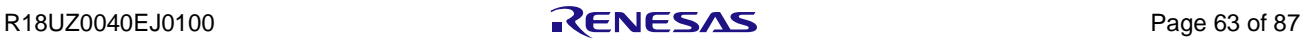
## 4.7 System Time Management

The following shows the service calls provided as the System Time Management.

Table4.7 System Time Management

| Service Call | Function              | Useful Range      |
|--------------|-----------------------|-------------------|
| set_tim      | Set System Time       | Non-task<br>Task. |
| get_tim      | Reference System Time | Non-task<br>Task. |

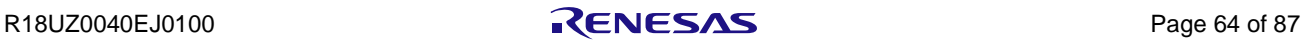

## **set\_tim**

#### **Description**

Set System Time

#### **C Language API**

ER set\_tim(SYSTIM \*p\_systim);

#### **Parameter**

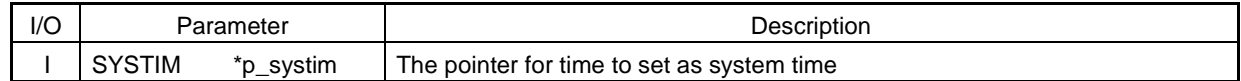

## **Function**

This service call sets the system time to the value specified by  $\Box p$  systim.

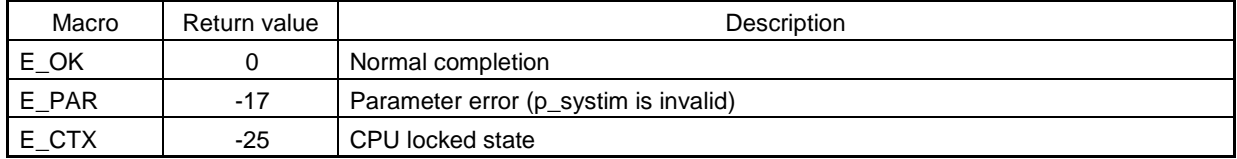

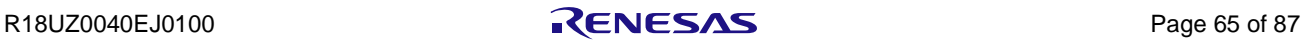

## **get\_tim**

#### **Description**

Reference System Time

#### **C Language API**

ER get\_tim(SYSTIM \*p\_systim);

#### **Parameter**

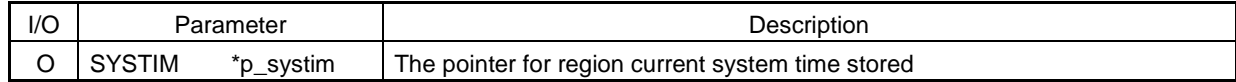

## **Function**

This service call returns the current system time through \*p\_systim.

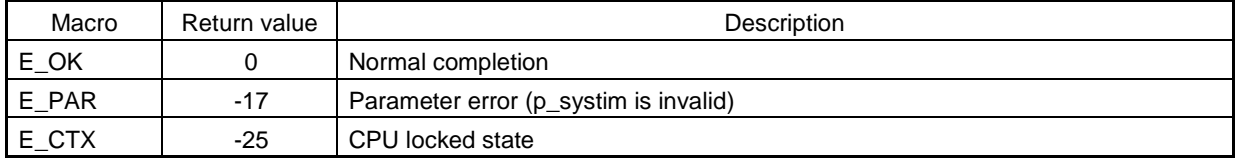

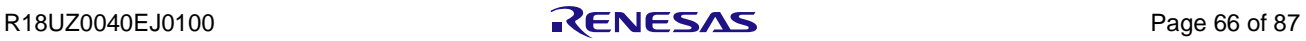

## 4.8 System State Management Functions

The following shows the service calls provided as the System State Management Functions.

| Service Call | <b>Function</b>                        | Useful Range      |
|--------------|----------------------------------------|-------------------|
| rot_rdq      | Rotate Task Precedence                 | Task, Non-task    |
| irot_rdq     | Rotate Task Precedence                 | Non-task          |
| get tid      | Reference Task ID in the RUNNING State | Task, Non-task    |
| iget_tid     | Reference Task ID in the RUNNING State | Non-task          |
| loc_cpu      | Lock the CPU                           | Task              |
| unl_cpu      | Unlock the CPU                         | Task              |
| sns_loc      | Reference CPU State                    | Non-task<br>Task, |
| dis_dsp      | Disable Dispatching                    | Task              |
| ena_dsp      | Enable Dispatching                     | Task              |

Table4.8 System State Management Functions

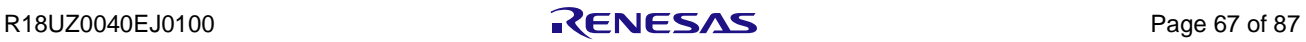

## **rot\_rdq / irot\_rdq**

#### **Description**

Rotate Task Precedence

## **C Language API**

ER rot\_rdq(PRI tskpri); ER irot\_rdq(PRI tskpri);

## **Parameter**

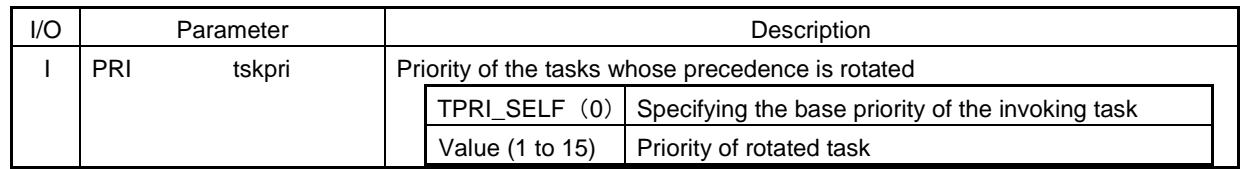

## **Function**

These service calls rotate the precedence of the tasks with the priority specified by tskpri.

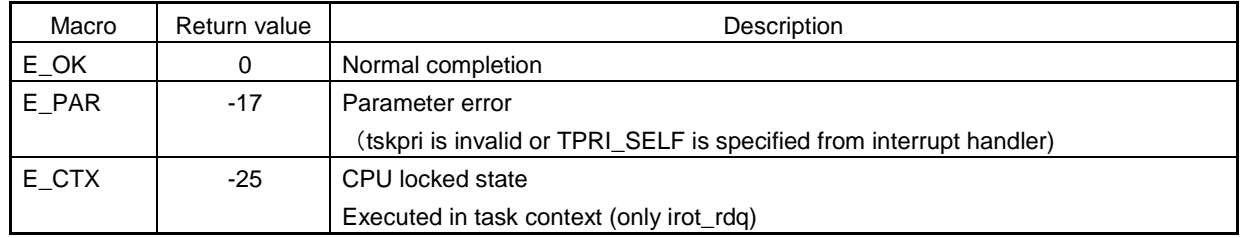

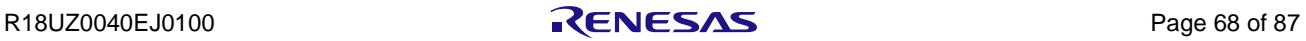

## **get\_tid / iget\_tid**

#### **Description**

Reference Task ID in the RUNNING State

### **C Language API**

ER get\_tid(ID \*p\_tskid); ER iget\_tid(ID \*p\_tskid);

#### **Parameter**

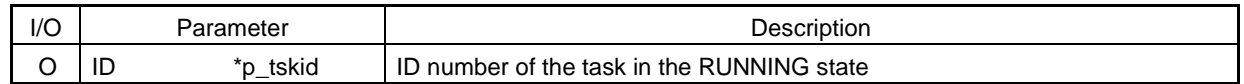

#### **Function**

These service calls reference the ID number of the task in the RUNNING state (this corresponds to the invoking task when the service call is invoked from task contexts) and return the task ID through \*p\_tskid.

#### **Return parameter**

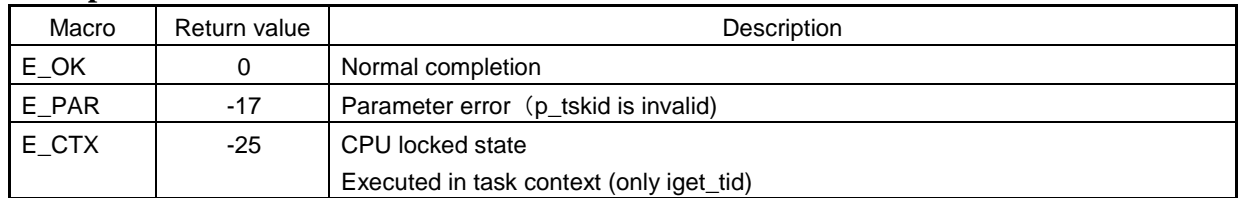

## **Limitation**

If this service call is invoked from idle task, reference task ID is not TSK\_NONE (=0) but idle task ID.

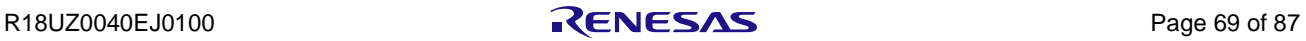

#### **loc\_cpu**

#### **Description**

Lock the CPU

## **C Language API**

ER loc\_cpu(void);

#### **Parameter**

None

## **Function**

This service call transition the system to the CPU locked state. If the system is in the CPU locked state, no action is required.

#### **Return parameter**

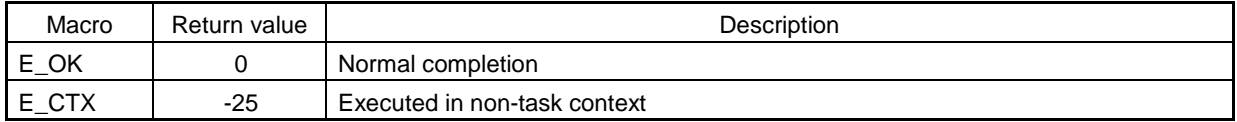

#### **Limitation**

This service call cannot be executed in interrupt handler.

However CPU locked state, interrupt managed by RTOS can be accepted.

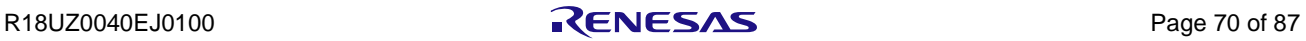

#### **unl\_cpu**

#### **Description**

Unlock the CPU

### **C Language API**

ER unl\_cpu(void);

#### **Parameter**

None

#### **Function**

This service call transitions the system to the CPU unlocked state.

#### **Return parameter**

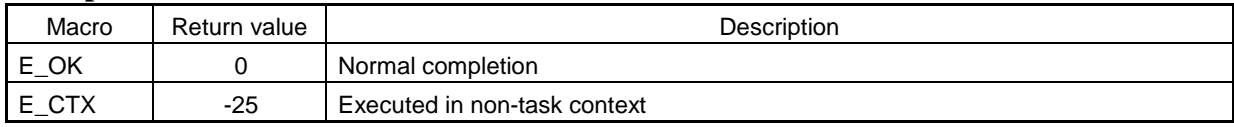

#### **Limitation**

This service call cannot be executed in interrupt handler.

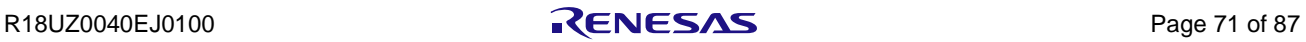

#### **sns\_loc**

#### **Description**

Reference CPU State

### **C Language API**

BOOL sns\_loc(void);

#### **Parameter**

None

#### **Function**

This service call returns TRUE if the system is in the CPU locked state and returns FALSE if the system is in the CPU unlocked state

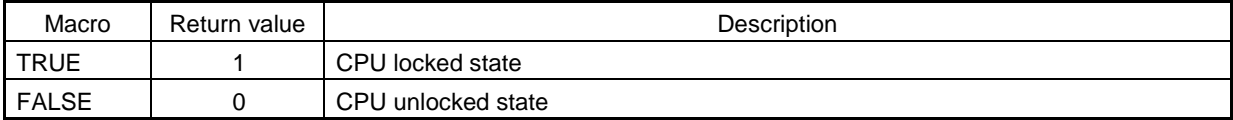

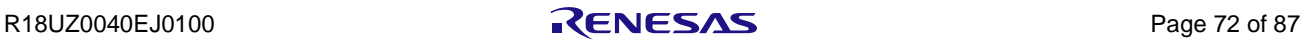

## **dis\_dsp**

#### **Description**

Disable Dispatching

### **C Language API**

ER dis\_dsp(void);

#### **Parameter**

None

#### **Function**

This service call transitions the system to the dispatching disabled state.

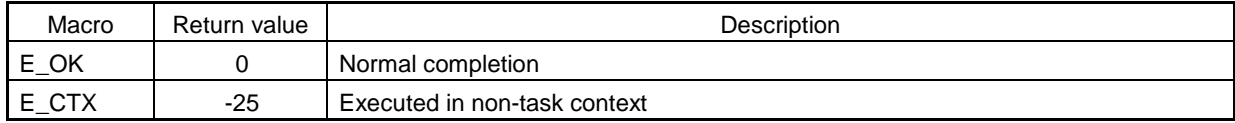

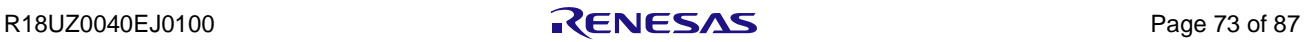

#### **ena\_dsp**

#### **Description**

Enable Dispatching

### **C Language API**

ER ena\_dsp(void);

#### **Parameter**

None

#### **Function**

This service call transitions the system to the dispatching enabled state.

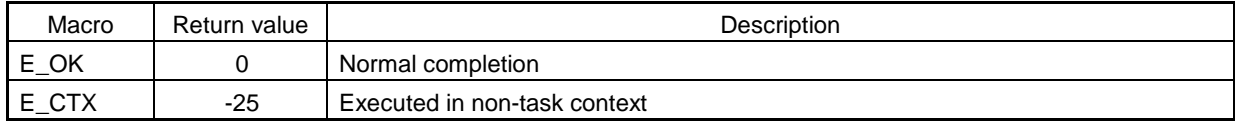

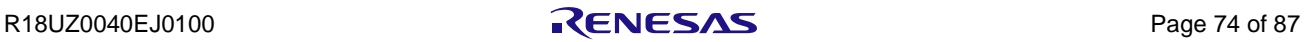

## 5. Object static generation

#### 5.1 Task generation

The task can be generated in the time of OS startup routine (running hwos setup() function) by writing task information in static task table array reserved by kernel.

The static task table array is defined with TSK\_TBL structure and can be set by listing the task ID and member of T\_CTSK structure.

In case of setting tskid to TASK\_TBL\_END (-1), the kernel considers it the end of the table.

```
//-------------------------------------
// Task information
//-------------------------------------
const TSK_TBL static_task_table[] = {
// CRE_TSK( tskid, {tskatr , exinf, task, itskpri, stksz, stk});
          {ID_TASK_INIT, {TA_HLNG | TA_ACT, 0, (FP)init_task, 1, 0x400, NULL}},
          {ID_TASK_MAIN, {TA_HLNG | TA_ACT, 0, (FP)main_task, 2, 0x400, NULL}},
          {ID_TASK_IDLE, {TA_HLNG | TA_ACT, 0, (FP)idle_task,15, 0x100, NULL}},
          {TASK_TBL_END, {0, 0, (FP)NULL, 0, 0, NULL}}
};
```
Figure 5.1 Sequence setting example of static\_task\_table

**Caution. Definition of task is necessary because this OS doesn't have idle task in kernel. The definition example of idle task is shown in Figure 5.2.**

```
void idle_task(int exinf)
{
       while (1) {
                 \rule{0.15cm}{0.15mm} \rule{0.15cm}{0.15mm} \rule{0.15cm}{0.15mm} }
}
```
Figure 5.2 Definition example of the idle task

```
Caution. If multi tasks specified TA_ACT are created, the order of task ready queue is not correspond 
          to the order of definition array. To control the order of task ready queue, please don't 
          specify TA_ACT but use service call sta_tsk.
          HW-RTOS supports only static object creation. After HW-RTOS operation starts, object 
          cannot be created dynamically.
          At least one of the tasks need to be specified as TA_ACT.
```
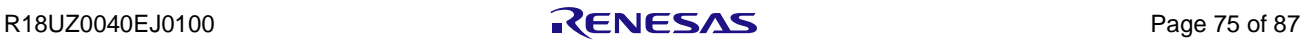

#### 5.2 Semaphore generation

The semaphore can be generated in the time of OS startup routine (running hwos\_init() function) by writing semaphore information in static semaphore table array reserved by kernel.

The static semaphore table array is defined with TSK\_SEM structure and can be set by listing the argument of CRE\_SEM.

In case of setting semid to SEMAPHORE TBL END (-1), the kernel considers it the end of the table.

```
//-------------------------------------
// Semaphore information
//-------------------------------------
const SEM_TBL static_semaphore_table[] = {
// CRE_SEM( semid, {\tt \{sematrix, \} isemcnt, maxsem});
           \{ID APL SEM1, \{TA TFIFO, 0, 1}},
           {SEMAPHORE_TBL_END, \{0, \qquad 0, \qquad 0\}}};
```
Figure 5.3 Sequence setting example of static\_semaphore\_table

#### 5.3 Eventflag generation

The eventflag can be generated in the time of OS startup routine (running hwos\_init() function) by writing eventflag information in static\_eventflag\_table array reserved by kernel.

The static eventflag table array is defined with FLG\_TBL structure and can be set by listing the event flag ID and member of T\_CFLG structure.

In case of setting flgid to EVENTFLAG TBL END (-1), the kernel considers it the end of the table.

```
//-------------------------------------
// Eventflag information
//-------------------------------------
const FLG_TBL static_eventflag_table[] = {
// CRE_FLG( flgid, {flgatr, iflgptn});
          {ID_APL_FLG1, {TA_TFIFO | TA_WMUL | TA_CLR, 0}},
          {EVENTFLAG_TBL_END, {0, 0}}
};
```
Figure 5.4 Sequence setting example of static\_eventflag\_table

**Caution. If TA\_WSGL is specified, but this OS treat as TA\_WMUL.**

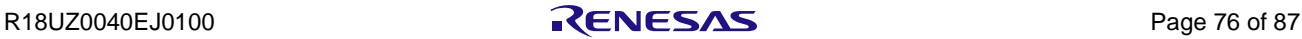

#### 5.4 Mailbox generation

The mailbox can be generated in the time of OS startup routine (running hwos\_init() function) by writing mailbox information in static\_mailbox\_table array reserved by kernel.

The static mailbox table array is defined with MBX TBL structure and can be set by listing mailbox ID and member of T\_CMBX structure.

In case of setting mbxid to MAILBOX TBL END (-1), the kernel considers it the end of the table.

```
//-------------------------------------
// Mailbox information
//-------------------------------------
const MBX_TBL static_mailbox_table[] = {
// CRE_MBX( mbxid, {mbxatr, maxmpri, mprihd});
            {ID_APL_MBX1, {TA_TFIFO | TA_MFIFO, 0, NULL}},
           {MAILBOX_TBL_END, \{0, \qquad 0, \qquad NULL\}}
```
};

Figure 5.5 Sequence setting example of static\_mailbox\_table

```
Caution. In default, mailbox with TA_MPRI attribute is not available.
          When you use the feature, refer to the "hwos_set_mpri_operation" section.
```
#### 5.5 Mutex generation

The mutex can be generated in the time of OS startup routine (running hwos init) function) by writing mutex information in static\_mutex\_table array reserved by kernel.

The static\_mutex\_table array is defined with MTX\_TBL structure and can be set by listing mutex ID and member of T\_CMTX structure.

In case of setting mtxid to MUTEX\_TBL\_END (-1), the kernel considers it the end of the table.

```
//-------------------------------------
// Mutex information
//-------------------------------------
const MTX TBL static mutex table [] = {// CRE MTX(mtxid, {mtxatr}, ceilpri);
          {ID_APL_MTX1, \t{TA_TFF}, 0},
          {MUTEX} TBL END. {0, 0}}
};
```

```
Figure 5.6 Sequence setting example of static_mutex_table
```
**Caution. This OS supports neither mutex attribute TA\_INHERIT nor TA\_CEILING. If these attribute are set, it is ignored.** 

#### 5.6 Interrupt handler definition

The interrupt handler to be monitored by OS can be generated in the time of OS startup routine (running hwos\_init() function) by writing interrupt handler information in static interrupt table array reserved by kernel.

The service call of OS can be executed in the interrupt handler to be generated by this definition.

The static interrupt table array is defined with INT\_TBL structure and can be set by listing interrupt handler number and member of T\_DINH structure.

In case of setting inhno to INT\_TBL\_END (0xFFFFFFFF), the kernel considers it the end of the table.

//------------------------------------- // Interrupt handler information //------------------------------------ const INT\_TBL static\_interrupt\_table[] = {  $//$  DEF\_INH( inhno,  ${inhatr, \text{int}hdr}}$ ); {INTPZ0\_IRQn, {TA\_HLNG, (FP)int\_task}},  $\{INT\_TBL\_END, \{0,$  (FP)  $NULL\}$ };

Figure 5.7 Sequence setting example of static\_interrupt\_table

**Caution. All of the interrupt priority managed by OS kernel are set to 15 (bottom priority). Because of it, recursive interrupt doesn't occur.**

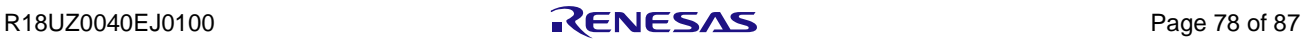

## 6. Hardware ISR

The Hardware ISR can be registered in the time of OS startup routine (running hwos\_init() function) by writing interrupt handler ISR information in static\_interrupt\_table array reserved by kernel.

The Hardware ISR is the function that the Hardware Real-time OS automatically runs the registered service call when the interrupt occurs. The overhead of operating interrupt by CPU can be reduced by using this function.

The service calls to be run by Hardware ISR are four kinds as shown in Table 1.2. (set  $flg()$ , sig\_sem(), rel\_wai() and wup\_tsk() )

The static hwisr table array is defined with HWISR\_TBL structure and can set 32 Hardware ISR. For example, in the first setting example of [Figure 6.1,](#page-87-0) the Hardware Real-time OS executes the service call "set\_flg(ID\_APL\_FLG1, 0x0001);" automatically when INTPZ1 interrupt occurs. In the second setting example of [Figure 6.1,](#page-87-0) the Hardware Real-time OS executes the service call "wup\_tsk(ID\_TASK\_MAIN);" automatically when INTPZ2 interrupt occurs.

In case of setting inhno to HWISR\_TBL\_END (0xFFFFFFFF), the kernel considers it the end of the table.

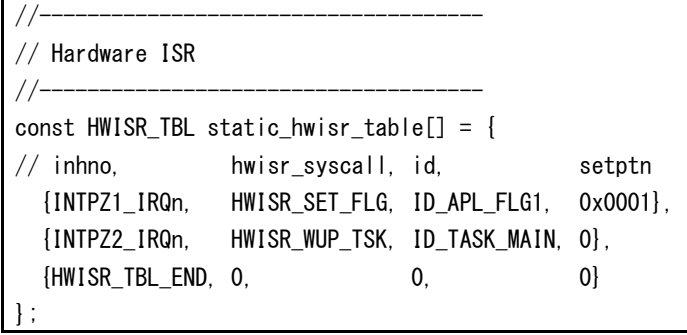

<span id="page-87-0"></span>Figure 6.1 Sequence setting example of static\_hwisr\_table

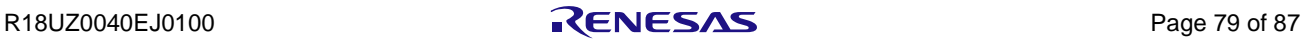

## 7. Utility Functions

#### **rin\_hwos\_get\_version**

#### **Description**

Gets the version information.

#### **C Language API**

char \*rin\_hwos\_get\_version(uint8\_t mode);

#### **Parameter**

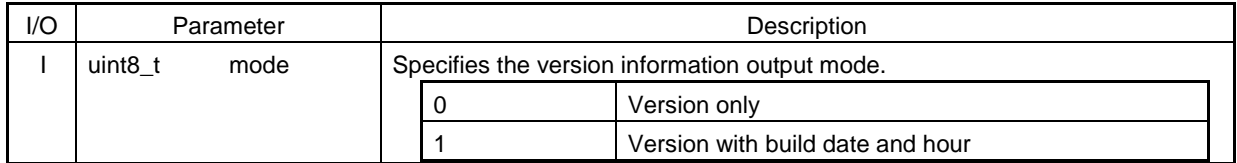

#### **Function**

This API obtains the OS library version information based on the mode which the parameter specifies.

#### **Return parameter**

Strings of version information

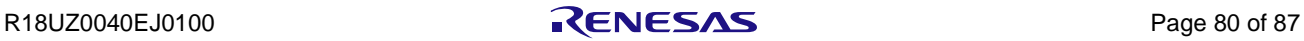

#### **hwos\_set\_mpri\_operation**

#### **Description**

Enable / Disable to use TA\_MPRI attribute for Mailbox

#### **C Language API**

void hwos set mpri operation(int32 t flag);

#### **Parameter**

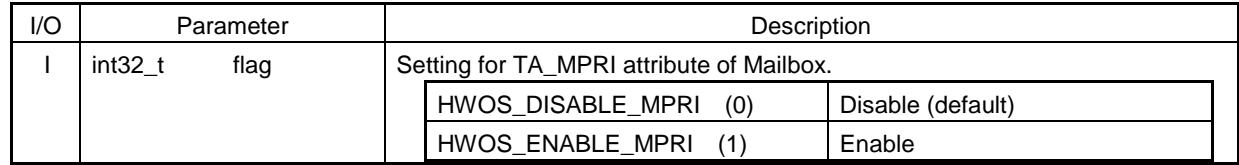

#### **Function**

This API sets availability of TA\_MPRI attribute for Mailbox.

The TA\_MPRI attribute is disabled as default if this API is not called. Therefore, you should call this API and enable the TA\_MPRI attribute before sending / receiving message to / from Mailbox if you would like to use Mailbox that attribute is TA\_MPRI. Note that system may not work correctly if you call this API after sending / receiving message. So, do not call this API after sending / receiving message.

In case of TA\_MPRI attribute is enabled and sending message to Mailbox with TA\_MPRI attribute, APIs of sending message returns error (E\_QOVR) if the sending APIs are issued more than 255 times while one or more messages exist in the mailbox. When this error (E\_QOVR) occurs, you should receive all message from the mailbox before sending new message to the mailbox because the error (E\_QOVR) is returned until message of the mailbox becomes empty.

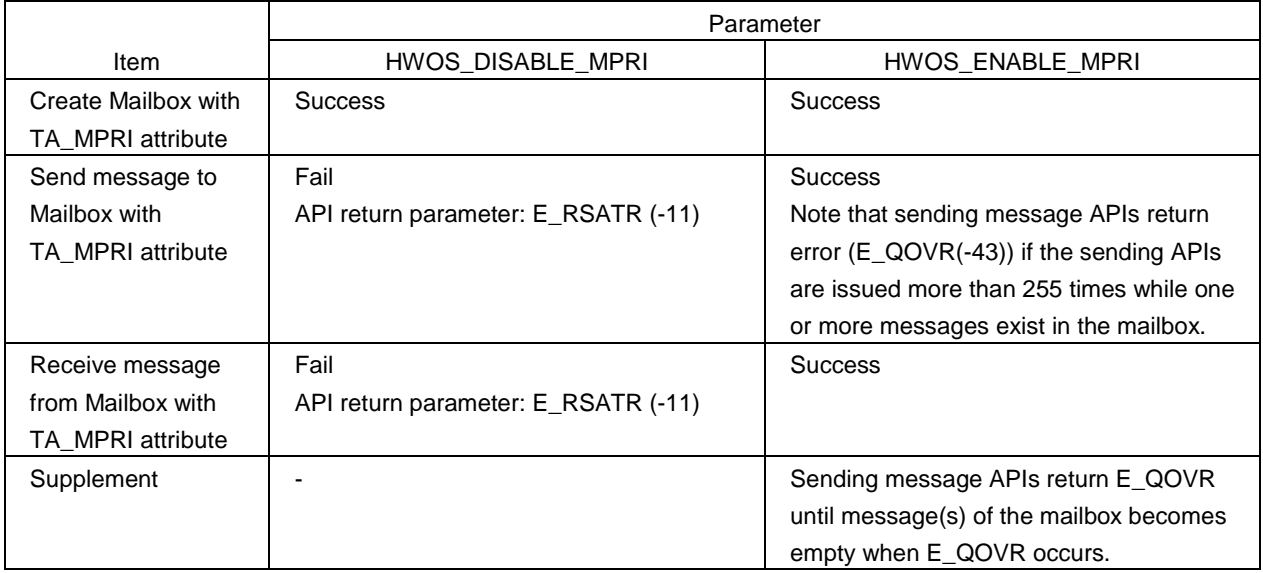

#### **Return parameter**

None

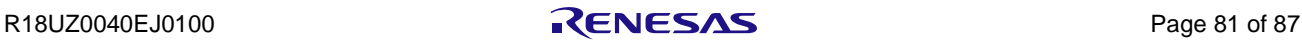

## 8. Setting depending on development tool

This section explains the differences of each development tool.

If ARM or IAR tool is used, the library of compiler is used in startup routine.

OS library has 2 stack pointer, MSP and PSP, are shared with one region in case of IAR and GNU. In case of ARM compiler, PSP and MSP are independent.

PSP is used for task and MSP is used for except task (e.g. interrupt). PSP initial value indicates the stack pointer of  $1<sup>st</sup>$ activated task.

#### 8.1 ARM

## 8.1.1 Start up

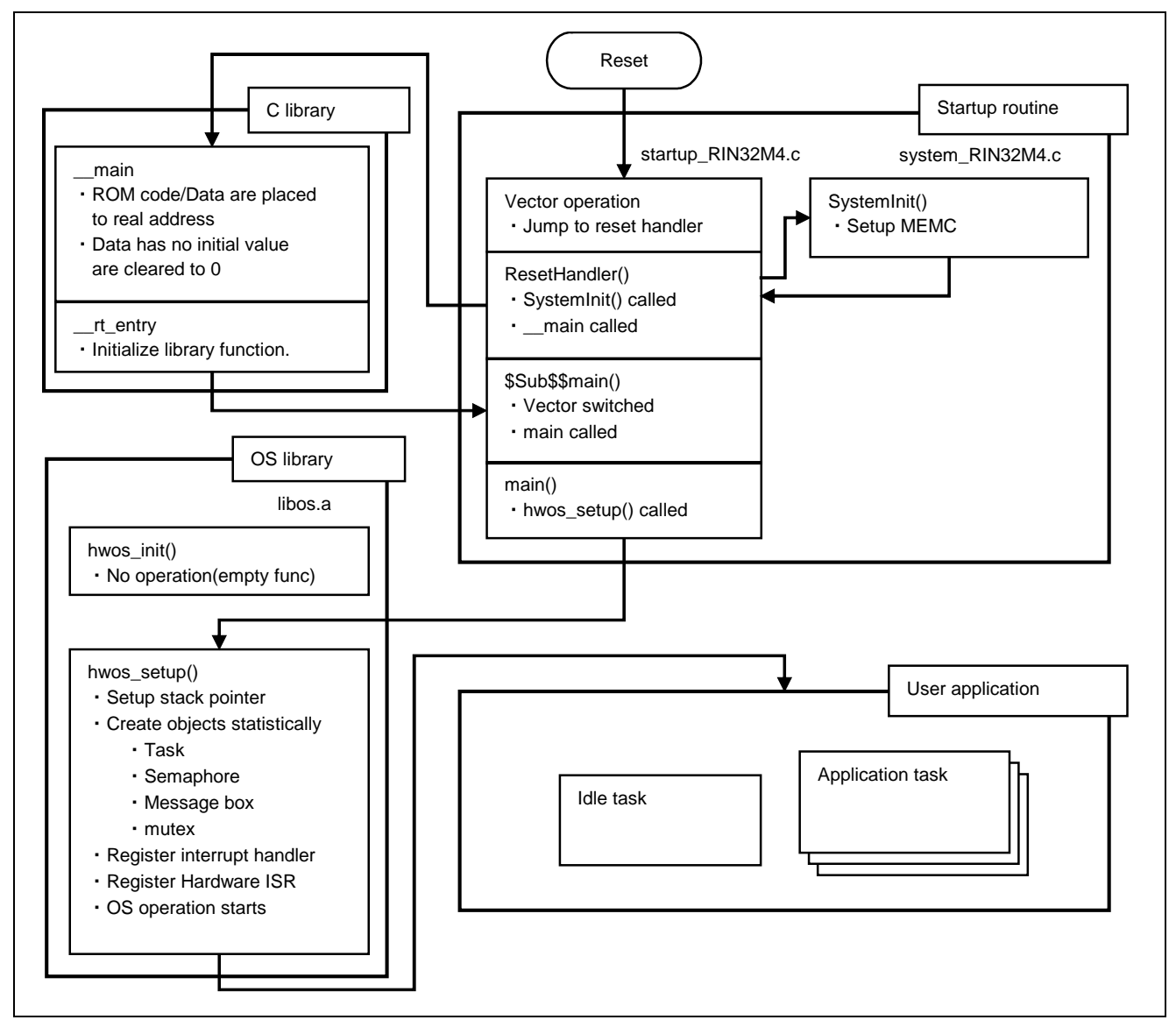

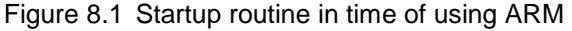

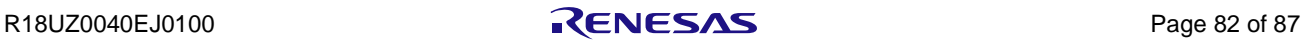

#### 8.1.2 Stack area

The stack area is showed in bellow figure after OS starts (hwos\_setup() called). The arrow pointer in the figure shows direction of stack or heap pointer.

If ARM compiler is used, MSP shares with heap region.

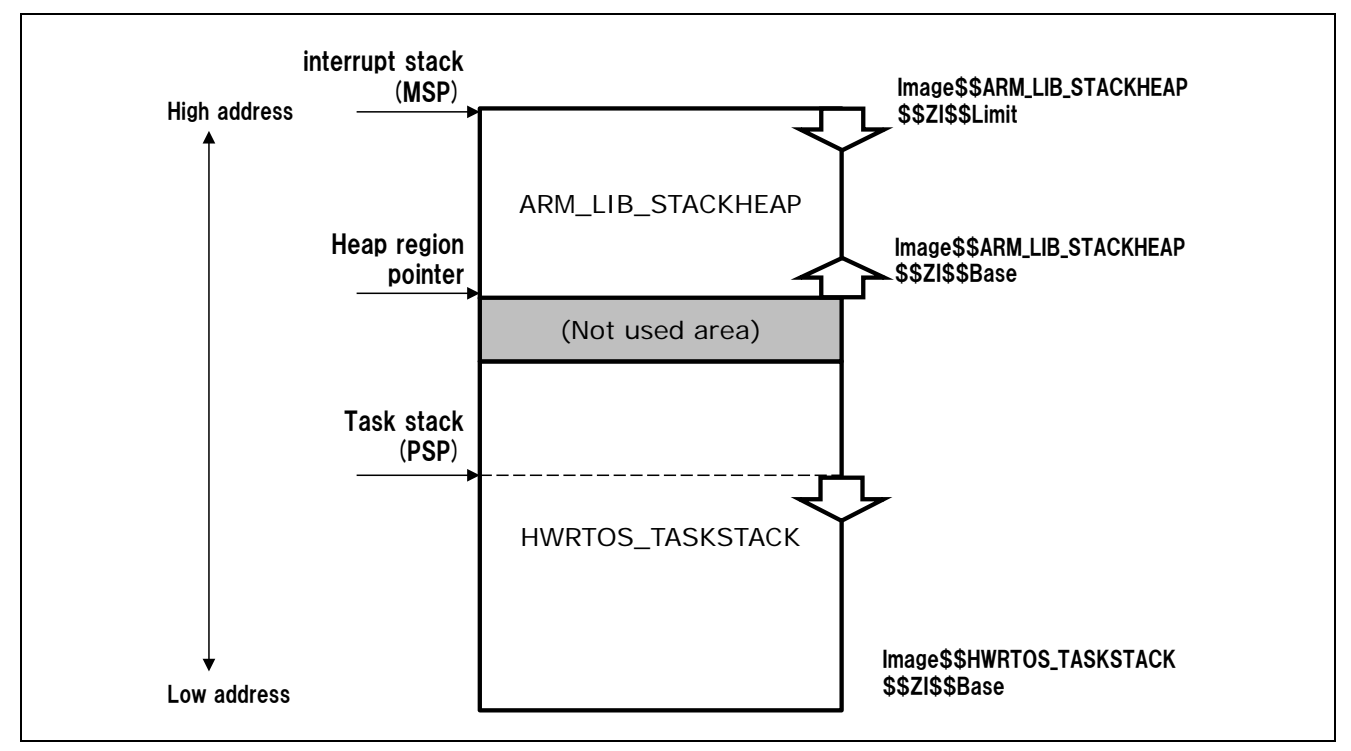

Figure 8.2 Stack area after OS starts (ARM case)

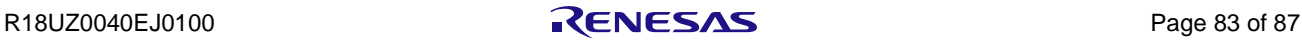

## 8.2 GNU

## 8.2.1 Start up

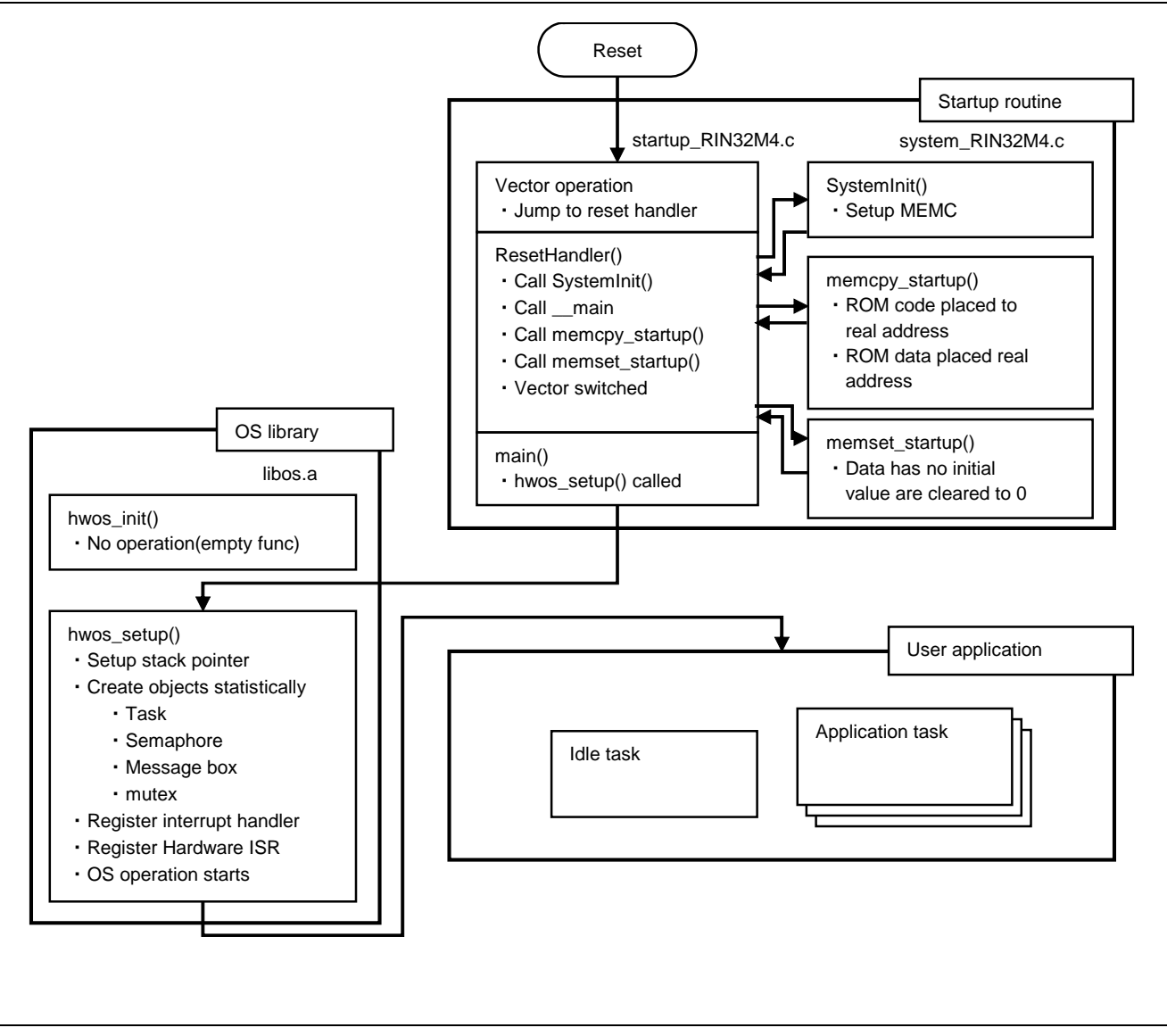

Figure 8.3 Startup routine in time of using GNU

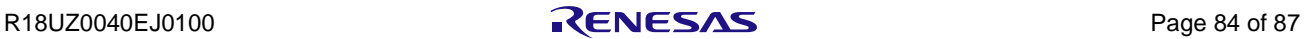

## 8.2.2 Stack area

The stack area is showed in bellow figure after OS starts (hwos\_setup() called). The arrow pointer in the figure shows direction of stack pointer.

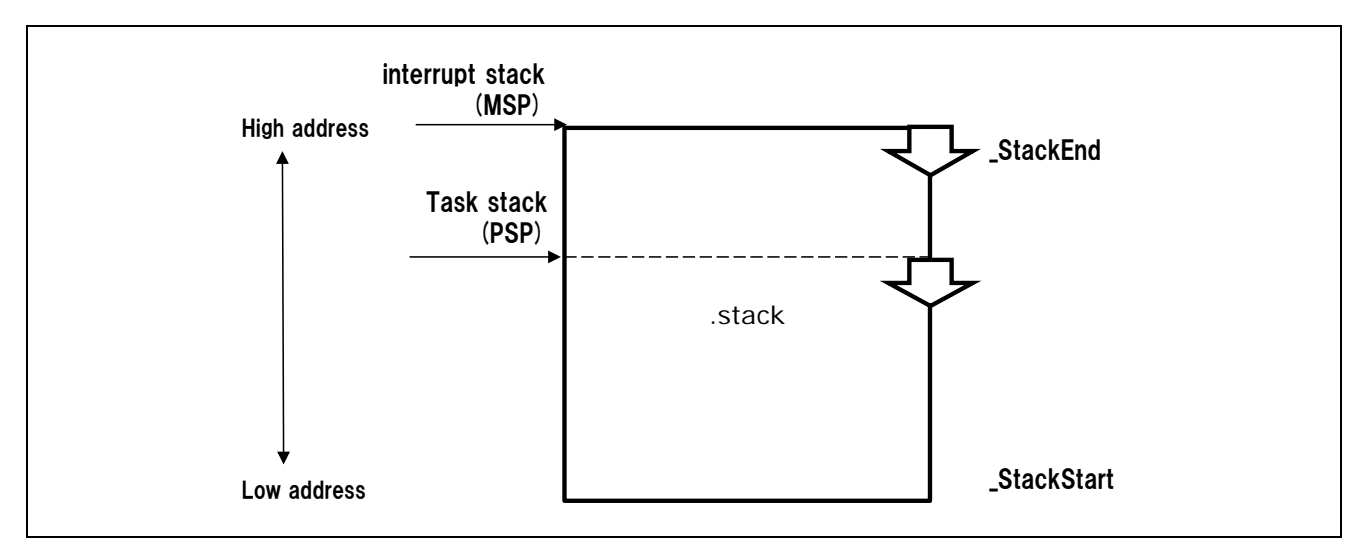

Figure 8.4 Stack area after OS starts (GNU case)

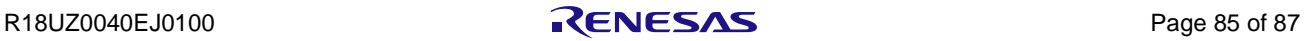

## 8.3 IAR

#### 8.3.1 Start up

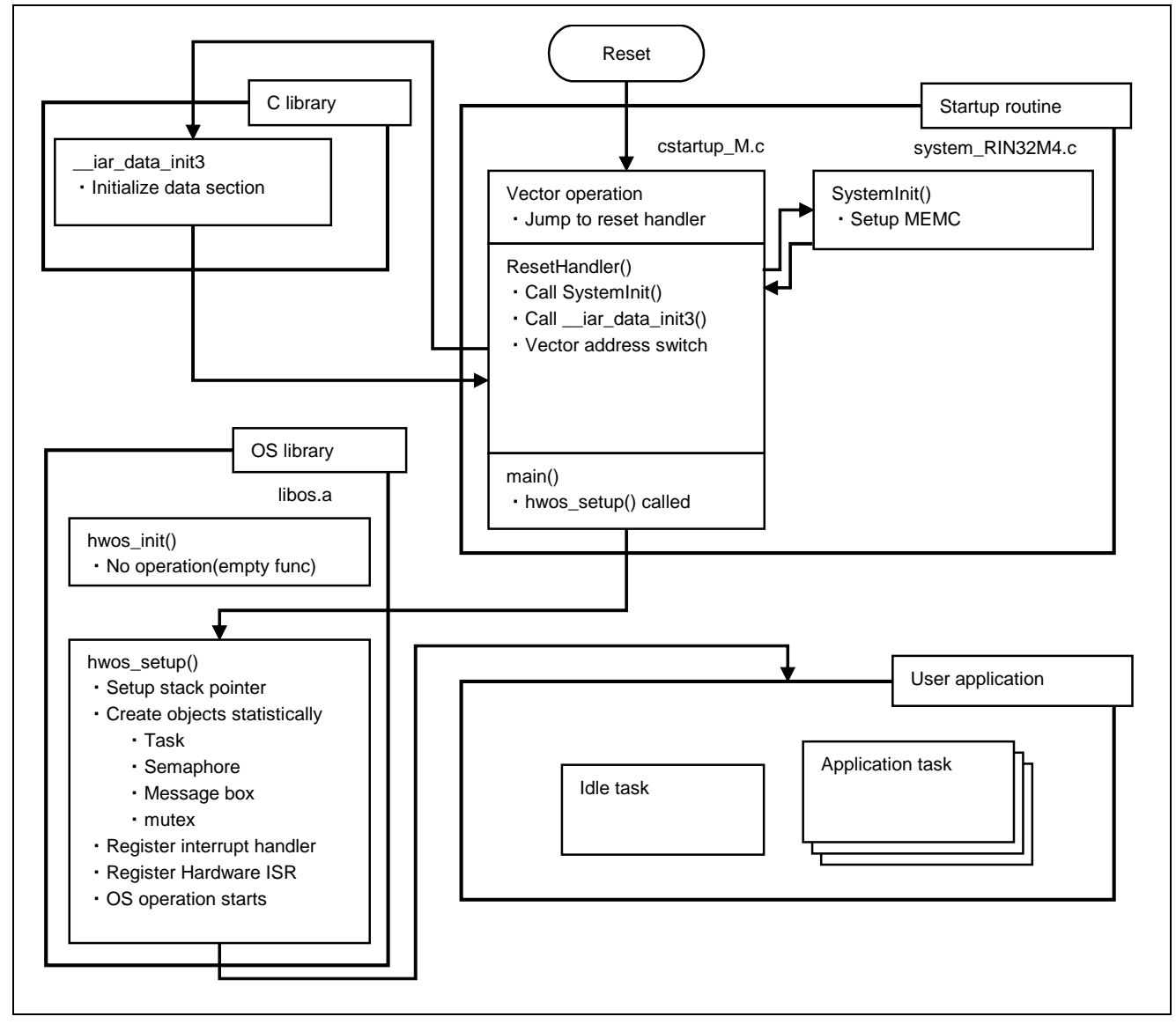

Figure 8.5 Startup routine in time of using IAR

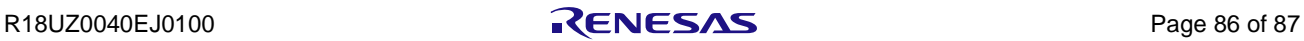

## 8.3.2 Stack area

The stack area is showed in bellow figure after OS starts (hwos\_setup() called). The arrow pointer in the figure shows direction of stack pointer.

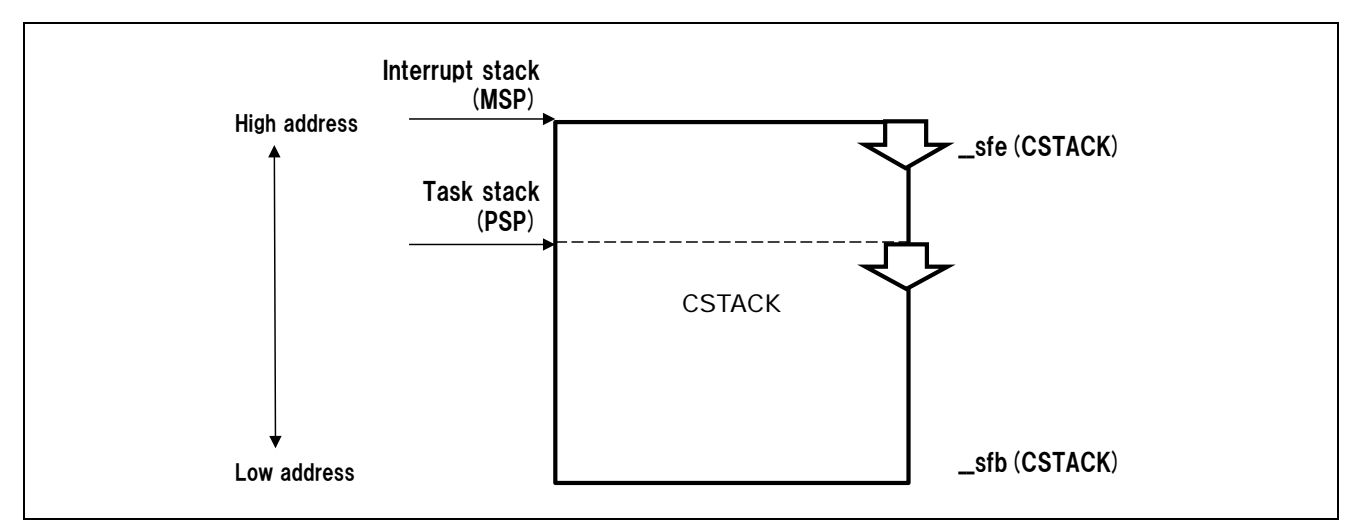

Figure 8.6 Stack area after OS starts (IAR case)

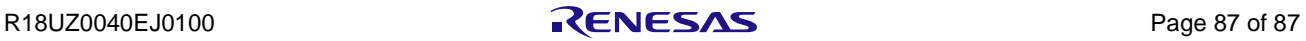

## REVISION HISTORY R-IN32M4-CL2 Programming Manual (OS edition)

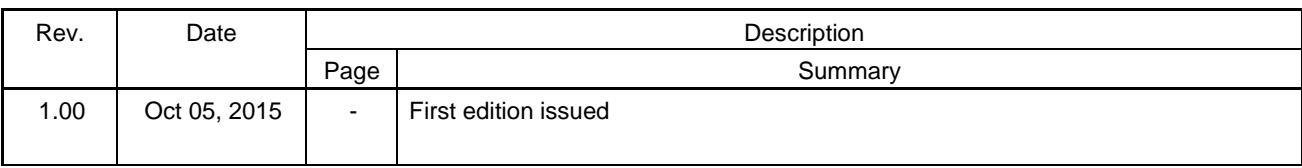

[Memo]

R-IN32M4-CL2 Programming Manual (OS edition)

Publication Date: Rev.1.00 Oct 05, 2015

Published by: Renesas Electronics Corporation

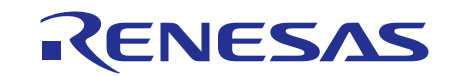

#### **SALES OFFICES**

**Renesas Electronics Corporation** 

http://www.renesas.com

Refer to "http://www.renesas.com/" for the latest and detailed information.

**Renesas Electronics America Inc.**<br>2801 Scott Boulevard Santa Clara, CA 95050-2549, U.S.A.<br>Tel: +1-408-588-6000, Fax: +1-408-588-6130 **Renesas Electronics Canada Limited**<br>9251 Yonge Street, Suite 8309 Richmond Hill, Ontario Canada L4C 9T3<br>Tel: +1-905-237-2004 **Renesas Electronics Europe Limited**<br>Dukes Meadow, Millboard Road, Bourne End, Buckinghamshire, SL8 5FH, U.K<br>Tel: +44-1628-585-100, Fax: +44-1628-585-900 **Renesas Electronics Europe GmbH** Arcadiastrasse 10, 40472 Düsseldorf, Germany Tel: +49-211-6503-0, Fax: +49-211-6503-1327 **Renesas Electronics (China) Co., Ltd.**<br>Room 1709, Quantum Plaza, No.27 ZhiChunLu Haidian District, Beijing 100191, P.R.China<br>Tel: +86-10-8235-1155, Fax: +86-10-8235-7679 **Renesas Electronics (Shanghai) Co., Ltd.**<br>Unit 301, Tower A, Central Towers, 555 Langao Road, Putuo District, Shanghai, P. R. China 200333<br>Tel: +86-21-2226-0888, Fax: +86-21-2226-0999 **Renesas Electronics Hong Kong Limited**<br>Unit 1601-1611, 16/F., Tower 2, Grand Century Place, 193 Prince Edward Road West, Mongkok, Kowloon, Hong Kong<br>Tel: +852-2265-6688, Fax: +852 2886-9022 **Renesas Electronics Taiwan Co., Ltd.**<br>13F, No. 363, Fu Shing North Road, Taipei 10543, Taiwan<br>Tel: +886-2-8175-9600, Fax: +886 2-8175-9670 **Renesas Electronics Singapore Pte. Ltd.**<br>80 Bendemeer Road, Unit #06-02 Hyflux Innovation Centre, Singapore 339949<br>Tel: +65-6213-0200, Fax: +65-6213-0300 **Renesas Electronics Malaysia Sdn.Bhd.**<br>Unit 1207, Block B, Menara Amcorp, Amcorp Trade Centre, No. 18, Jln Persiaran Barat, 46050 Petaling Jaya, Selangor Darul Ehsan, Malaysia<br>Tel: +60-3-7955-9390, Fax: +60-3-7955-9510 **Renesas Electronics India Pvt. Ltd.**<br>No.777C, 100 Feet Road, HALII Stage, Indiranagar, Bangalore, India<br>Tel: +91-80-67208700, Fax: +91-80-67208777 **Renesas Electronics Korea Co., Ltd.**<br>12F., 234 Teheran-ro, Gangnam-Gu, Seoul, 135-080, Korea<br>Tel: +82-2-558-3737, Fax: +82-2-558-5141

# R-IN32M4-CL2 Programming Manual (OS edition)

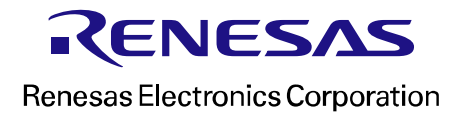